**new/usr/src/cmd/ssh/include/config.h\*\*\*\*\*\*\*\*\*\*\*\*\*\*\*\*\*\*\*\*\*\*\*\*\*\*\*\*\*\*\*\*\*\*\*\*\*\*\*\*\*\*\*\*\*\*\*\*\*\*\*\*\*\*\*\*\*\* 27029 Mon Dec 17 10:05:15 2012 new/usr/src/cmd/ssh/include/config.h 1097 glob(3c) needs to support non-POSIX options 3341 The sftp command should use the native glob() \*\*\*\*\*\*\*\*\*\*\*\*\*\*\*\*\*\*\*\*\*\*\*\*\*\*\*\*\*\*\*\*\*\*\*\*\*\*\*\*\*\*\*\*\*\*\*\*\*\*\*\*\*\*\*\*\*\*** /\* config.h. Generated by configure. \*/ /\* config.h.in. Generated from configure.ac by autoheader. \*/ /\* \$Id: acconfig.h,v 1.145 2002/09/26 00:38:48 tim Exp \$ \*/ /\* \* Copyright (c) 2001, 2010, Oracle and/or its affiliates. All rights reserved.  **\* Copyright (c) 2012 Gary Mills** \*/ #ifndef \_CONFIG\_H #define \_CONFIG\_H #ifdef \_\_cplusplus extern "C" { #endif /\* Generated automatically from acconfig.h by autoheader. \*/ /\* Please make your changes there \*/ /\* Define to a Set Process Title type if your system is \*/ /\* supported by bsd-setproctitle.c \*/  $/*$  #undef SPT TYPE  $*/$  /\* setgroups() NOOP allowed \*/ /\* #undef SETGROUPS\_NOOP \*/ /\* SCO workaround \*/ <sup>30</sup> /\* #undef BROKEN\_SYS\_TERMIO\_H \*/ 32 /\* If your header files don't define LOGIN PROGRAM, then use this (detected) \*/ /\* from environment and PATH \*/ #define LOGIN\_PROGRAM\_FALLBACK "/usr/bin/login" /\* Define if your password has a pw\_class field \*/ /\* #undef HAVE\_PW\_CLASS\_IN\_PASSWD \*/ /\* Define if your password has a pw\_expire field \*/ 40 /\* #undef HAVE PW EXPIRE IN PASSWD  $\overline{t}$  /\* Define if your password has a pw\_change field \*/ /\* #undef HAVE\_PW\_CHANGE\_IN\_PASSWD \*/ /\* Define if your system uses access rights style file descriptor passing \*/ #define HAVE\_ACCRIGHTS\_IN\_MSGHDR 1 /\* Define if your system uses ancillary data style file descriptor passing \*/ /\* #undef HAVE\_CONTROL\_IN\_MSGHDR \*/ /\* Define if you system's inet\_ntoa is busted (e.g. Irix gcc issue) \*/ /\* #undef BROKEN\_INET\_NTOA \*/ /\* Define if your system defines sys\_errlist[] \*/ #define HAVE\_SYS\_ERRLIST 1 /\* Define if your system defines sys\_nerr \*/ #define HAVE\_SYS\_NERR 1 /\* Define if your system choked on IP TOS setting \*/ **new/usr/src/cmd/ssh/include/config.h 1 2 2**  #define IP\_TOS\_IS\_BROKEN 1 /\* Define if you have the getuserattr function. \*/ <sup>64</sup> /\* #undef HAVE\_GETUSERATTR \*/ /\* Work around problematic Linux PAM modules handling of PAM\_TTY \*/ #define PAM\_TTY\_KLUDGE 1 /\* Define if your snprintf is busted \*/ /\* #undef BROKEN\_SNPRINTF \*/ /\* Define if you are on Cygwin \*/ /\* #undef HAVE\_CYGWIN \*/ /\* Define if you have a broken realpath. \*/ /\* #undef BROKEN\_REALPATH \*/ /\* Define if you are on NEWS-OS \*/  $/*$  #undef HAVE NEWS4  $*/$  /\* Define if you want to enable PAM support \*/ #define USE\_PAM 1 /\* Define if you want to enable AIX4's authenticate function \*/ 85 /\* #undef WITH AIXAUTHENTICATE \*/ 87 /\*<br>88 \* Define if you have/want arrays (cluster-wide session managment, not C<br>00 \*  $89 * \arrows$ <br>90 \*/ \*/ <sup>91</sup> /\* #undef WITH\_IRIX\_ARRAY \*/ /\* Define if you want IRIX project management \*/ 94 /\* #undef WITH IRIX PROJECT \*/ /\* Define if you want IRIX audit trails \*/ /\* #undef WITH\_IRIX\_AUDIT \*/ /\* Define if you want IRIX kernel jobs \*/ /\* #undef WITH\_IRIX\_JOBS \*/ /\* Location of PRNGD/EGD random number socket \*/ /\* #undef PRNGD\_SOCKET \*/ /\* Port number of PRNGD/EGD random number socket \*/ /\* #undef PRNGD\_PORT \*/ /\* Builtin PRNG command timeout \*/ #define ENTROPY\_TIMEOUT\_MSEC 200 /\* non-privileged user for privilege separation \*/ #define SSH\_PRIVSEP\_USER "sshd" /\* Define if you want to install preformatted manpages. \*/ /\* #undef MANTYPE \*/ /\* Define if your ssl headers are included with #include <openssl/header.h> \*/ <sup>118</sup> #define HAVE\_OPENSSL 1 /\* Define if Solaris' OpenSSL lacks AES support \*/ 121 #define SOLARIS OPENSSL\_NO\_AES 1 /\* Define if Solaris-style Least Privilege is available \*/ #define HAVE\_SOLARIS\_PRIVILEGE 1 /\* Define if you want Sun's alternative privilege separation \*/

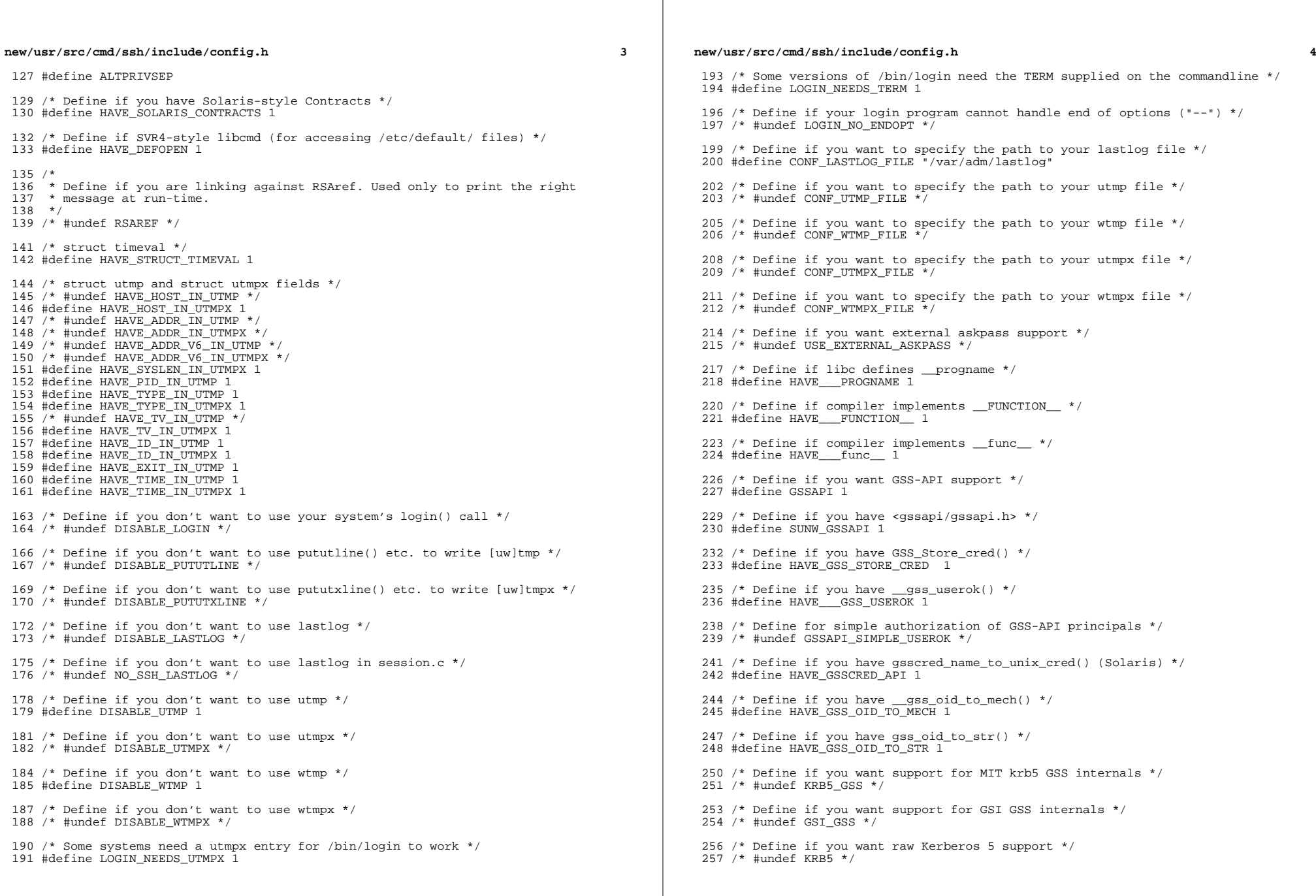

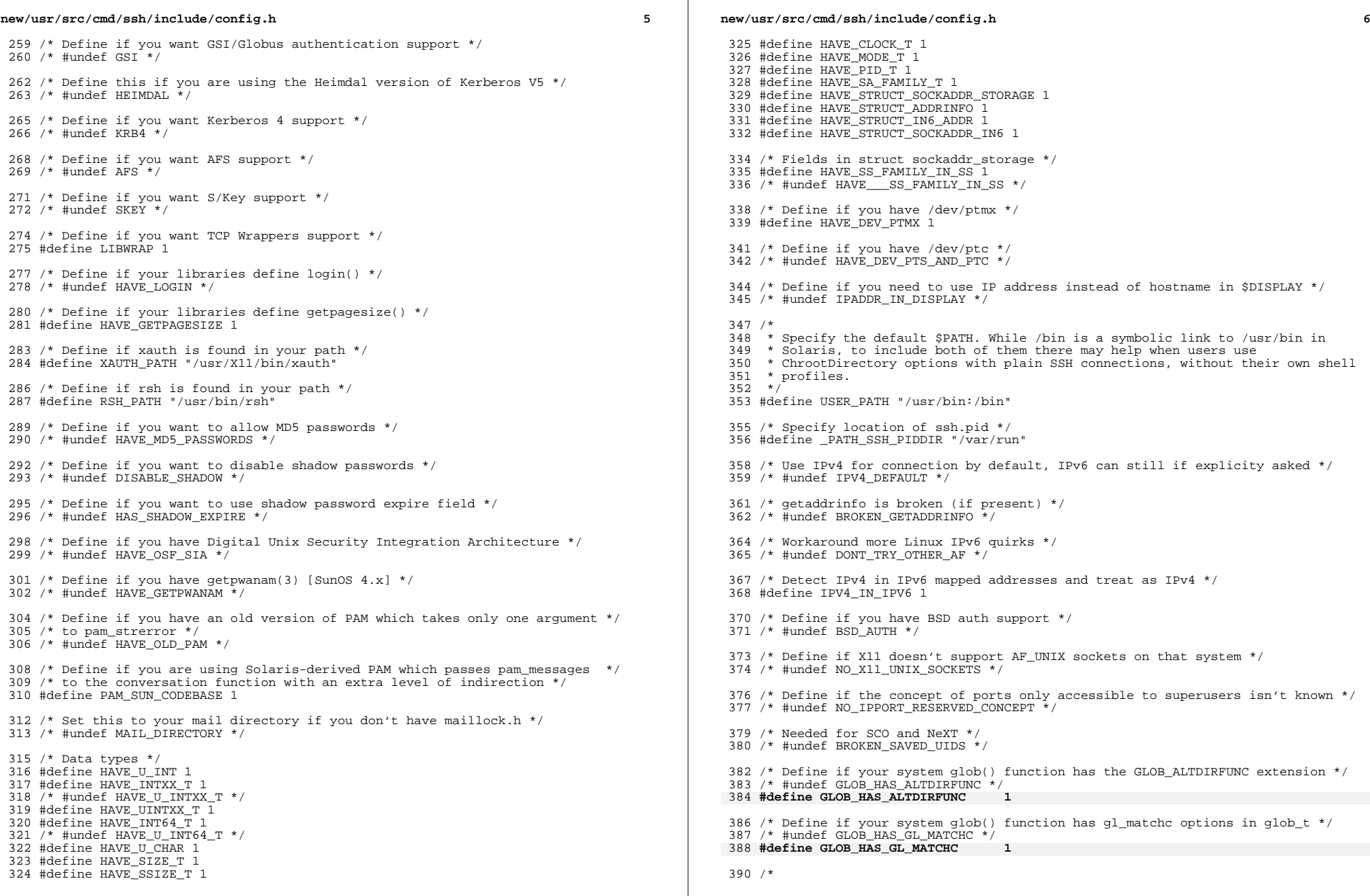

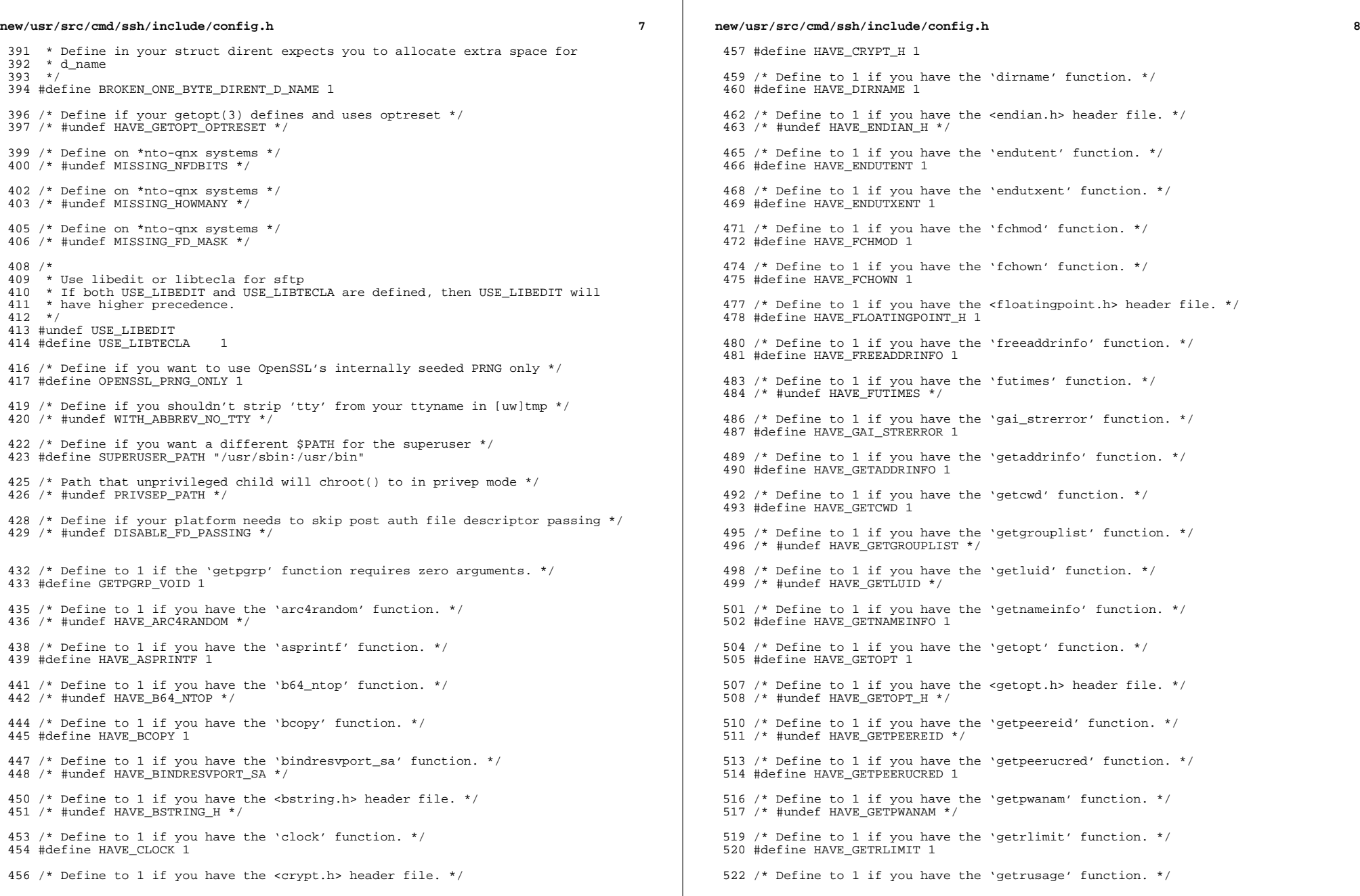

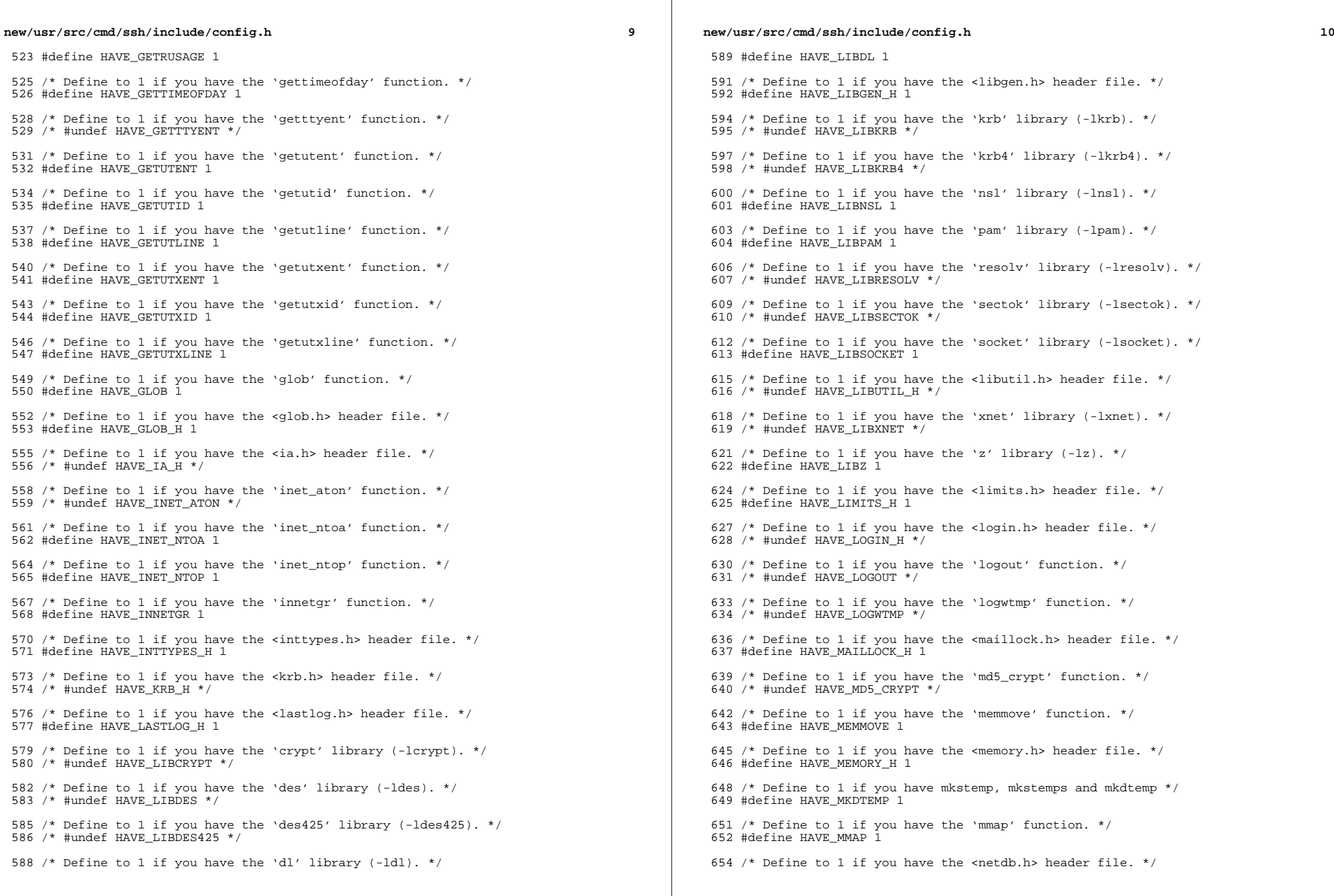

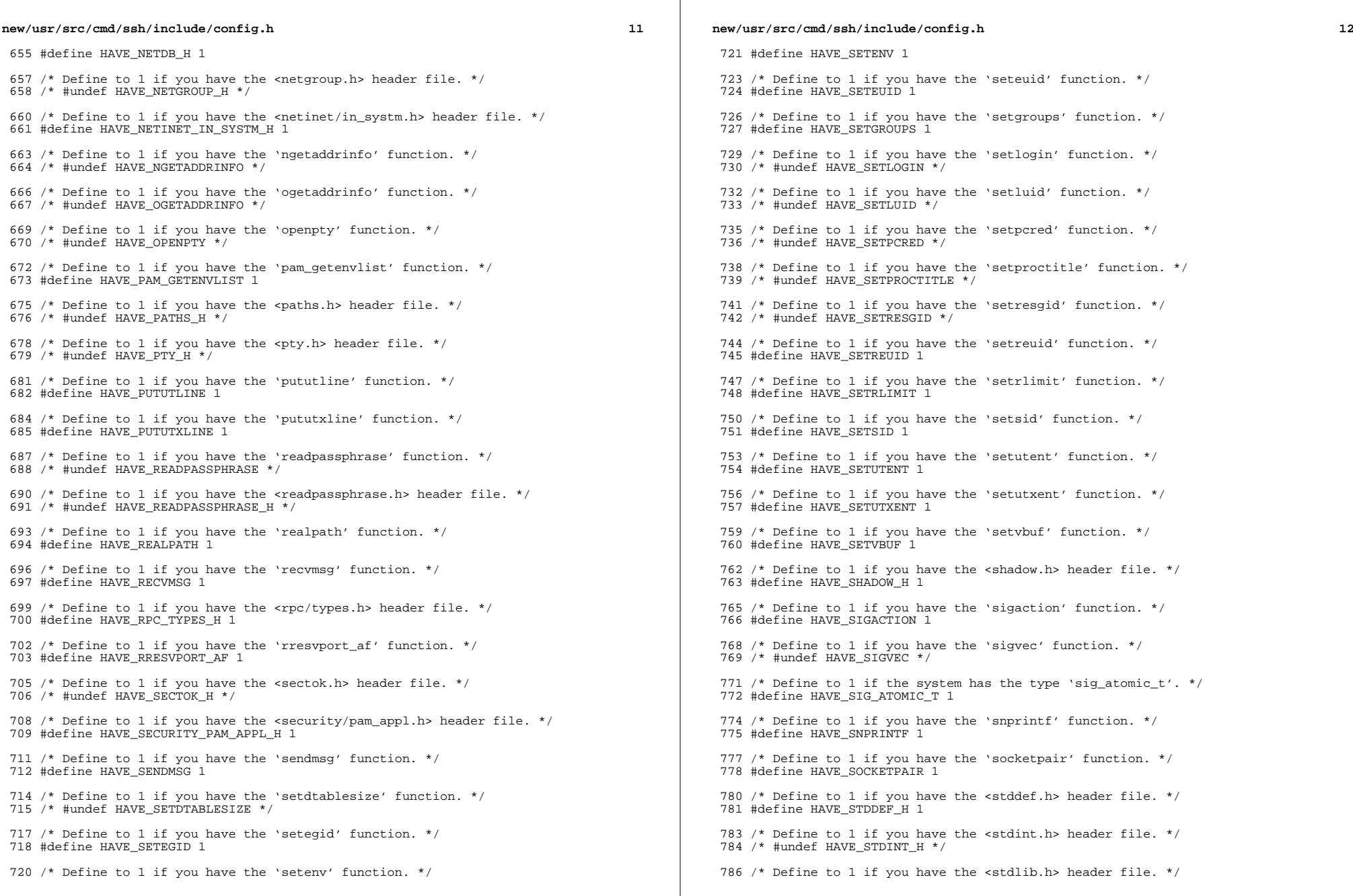

 $\mathbb{R}^n$ 

 $\mathbb{R}^2$ 

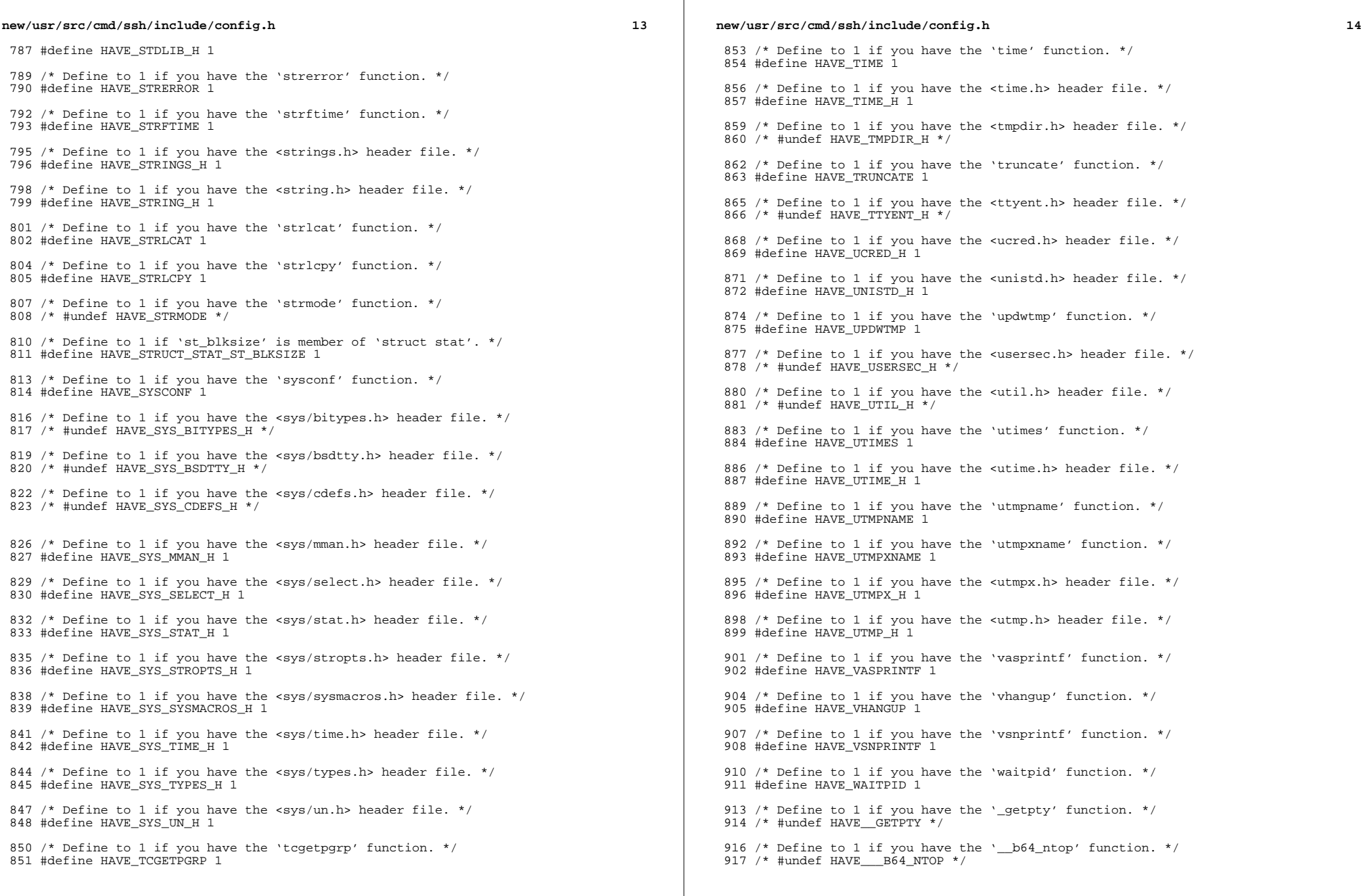

 $\mathbb{R}^2$ 

## **new/usr/src/cmd/ssh/include/config.h**

**h** 15

919 /\* Define to the address where bug reports for this package should be sent. \*/ #define PACKAGE\_BUGREPORT ""

 /\* Define to the full name of this package. \*/ 923 #define PACKAGE NAME ""

 /\* Define to the full name and version of this package. \*/ #define PACKAGE\_STRING ""

 /\* Define to the one symbol short name of this package. \*/ 929 #define PACKAGE TARNAME ""

 /\* Define to the version of this package. \*/ #define PACKAGE\_VERSION ""

 /\* The size of a 'char', as computed by sizeof. \*/ #define SIZEOF\_CHAR 1

 /\* The size of a 'int', as computed by sizeof. \*/ #define SIZEOF\_INT 4

 /\* The size of a 'long int', as computed by sizeof. \*/ #define SIZEOF\_LONG\_INT 4

 /\* The size of a 'long long int', as computed by sizeof. \*/ #define SIZEOF\_LONG\_LONG\_INT 8

 /\* The size of a 'short int', as computed by sizeof. \*/ #define SIZEOF\_SHORT\_INT 2

 /\* Define to 1 if you have the ANSI C header files. \*/ 950 #define STDC HEADERS 1

 /\* \* Define to 1 if your processor stores words with the most significant byte \* first (like Motorola and SPARC, unlike Intel and VAX). 955  $*/$ 

#define WORDS\_BIGENDIAN 1

 /\* Number of bits in a file offset, on hosts where this is settable. \*/ 959 #define FILE OFFSET BITS 64

 /\* Define for large files, on AIX-style hosts. \*/ 962 /\* #undef LARGE FILES \*/

 /\* <sup>965</sup> \* Define as '\_\_inline' if that's what the C compiler calls it, or to nothing if \* it is not supported.  $967 *$ /

/\* #undef inline \*/

970 /\* type to use in place of socklen t if not defined \*/ /\* #undef socklen\_t \*/

 /\* Define for BSM auditing (Solaris) support \*/ #define HAVE\_BSM 1

 /\* Define if compiling in ON \*/ #define SUNW\_SSH 1

/\* \*\*\*\*\*\*\*\*\*\*\*\*\*\*\*\*\*\*\* Shouldn't need to edit below this line \*\*\*\*\*\*\*\*\*\*\*\*\*\* \*/

 #ifdef \_\_cplusplus }

**\_\_\_\_\_\_unchanged\_portion\_omitted\_**

**new/usr/src/head/glob.h <sup>1</sup> \*\*\*\*\*\*\*\*\*\*\*\*\*\*\*\*\*\*\*\*\*\*\*\*\*\*\*\*\*\*\*\*\*\*\*\*\*\*\*\*\*\*\*\*\*\*\*\*\*\*\*\*\*\*\*\*\*\* 5560 Mon Dec 17 10:05:16 2012new/usr/src/head/glob.h 1097 glob(3c) needs to support non-POSIX options 3341 The sftp command should use the native glob() \*\*\*\*\*\*\*\*\*\*\*\*\*\*\*\*\*\*\*\*\*\*\*\*\*\*\*\*\*\*\*\*\*\*\*\*\*\*\*\*\*\*\*\*\*\*\*\*\*\*\*\*\*\*\*\*\*\*** /\* 2  $*$  CDDL HEADER START 3  $*$ <sup>3</sup> \* \* The contents of this file are subject to the terms of the \* Common Development and Distribution License, Version 1.0 only  $6 *$  (the "License"). You may not use this file except in compliance  $7 *$  with the License \* with the License. \* \* You can obtain a copy of the license at usr/src/OPENSOLARIS.LICENSE \* or http://www.opensolaris.org/os/licensing. 11  $*$  See the License for the specific language governing permissions<br>12  $*$  and limitations under the License 12  $*$  and limitations under the License. 13 \*<br>14 \* When distributing Covered Code, include this CDDL HEADER in each<br>14 \* Sili and include the Company of Lemma 15  $*$  file and include the License file at usr/src/OPENSOLARIS.LICENSE.<br>16  $*$  If applicable, add the following below this CDDL HEADER, with the 16 \* If applicable, add the following below this CDDL HEADER, with the<br>17 \* fields enclosed by brackets "[1" replaced with your own identifyir \* fields enclosed by brackets "[]" replaced with your own identifying \* information: Portions Copyright [yyyy] [name of copyright owner] \* <sup>20</sup> \* CDDL HEADER END  $21 * /$  $23 / *$  **\* Copyright (c) 1989, 1993 \* The Regents of the University of California. All rights reserved. \* \* This code is derived from software contributed to Berkeley by \* Guido van Rossum. \* \* Redistribution and use in source and binary forms, with or without \* modification, are permitted provided that the following conditions \* are met: \* 1. Redistributions of source code must retain the above copyright \* notice, this list of conditions and the following disclaimer. \* 2. Redistributions in binary form must reproduce the above copyright \* notice, this list of conditions and the following disclaimer in the \* documentation and/or other materials provided with the distribution. \* 3. Neither the name of the University nor the names of its contributors \* may be used to endorse or promote products derived from this software \* without specific prior written permission. \* \* THIS SOFTWARE IS PROVIDED BY THE REGENTS AND CONTRIBUTORS ''AS IS'' AND \* ANY EXPRESS OR IMPLIED WARRANTIES, INCLUDING, BUT NOT LIMITED TO, THE \* IMPLIED WARRANTIES OF MERCHANTABILITY AND FITNESS FOR A PARTICULAR PURPOSE \* ARE DISCLAIMED. IN NO EVENT SHALL THE REGENTS OR CONTRIBUTORS BE LIABLE \* FOR ANY DIRECT, INDIRECT, INCIDENTAL, SPECIAL, EXEMPLARY, OR CONSEQUENTIAL \* DAMAGES (INCLUDING, BUT NOT LIMITED TO, PROCUREMENT OF SUBSTITUTE GOODS \* OR SERVICES; LOSS OF USE, DATA, OR PROFITS; OR BUSINESS INTERRUPTION) \* HOWEVER CAUSED AND ON ANY THEORY OF LIABILITY, WHETHER IN CONTRACT, STRICT \* LIABILITY, OR TORT (INCLUDING NEGLIGENCE OR OTHERWISE) ARISING IN ANY WAY \* OUT OF THE USE OF THIS SOFTWARE, EVEN IF ADVISED OF THE POSSIBILITY OF \* SUCH DAMAGE. \*** \*  **\* @(#)glob.h 8.1 (Berkeley) 6/2/93 \*/ /\*** \* Copyright 2003 Sun Microsystems, Inc. All rights reserved. \* Use is subject to license terms.  **\* Copyright (c) 2012 Gary Mills**

**new/usr/src/head/glob.h <sup>2</sup>** \*/ /\* <sup>64</sup> \* Copyright 1985, 1992 by Mortice Kern Systems Inc. All rights reserved. \*/ #ifndef \_GLOB\_H #define \_GLOB\_H #pragma ident "%Z%%M% %I% %E% SMI" #include <sys/feature\_tests.h> #include <sys/types.h> **#include <sys/stat.h> #include <dirent.h>** #ifdef \_\_cplusplus extern  $"C"$  #endif **struct stat;** typedef struct glob\_t { **/\* Members required by POSIX \*/ size\_t gl\_pathc; /\* Total count of paths matched by pattern \*/<br>size\_t gl\_pathc; <br> /\* Count of paths matched by pattern** 44 size\_t  $gl\_pathc$ ;<br>  $84$  char \*\*ql pathy; /\* List of matched pathnames \*/ 84 char \*\*gl\_pathv; /\* List of matched pathnames \*/<br>85 size\_t gl\_offs; /\* # of slots reserved in gl\_pa  $/*$  # of slots reserved in gl\_pathv \*/ **/\* Non-POSIX extensions, from Openbsd \*/** int gl\_matchc; <br> */\** Count of paths matching pattern. \*/<br> **int gl\_flags;** <br> **/\*** Copy of flags parameter to glob. \*/ **int gl\_flags; /\* Copy of flags parameter to glob. \*/ /\* Members only accessed when Non-POSIX flags are specified. \*/ struct stat \*\*gl\_statv; /\* Stat entries corresponding to gl\_pathv \*/ /\* \* Alternate filesystem access methods for glob; replacement \* versions of closedir(3), readdir(3), opendir(3), stat(2) \* and lstat(2). \*/ void (\*gl\_closedir)(void \*); struct dirent \*(\*gl\_readdir)(void \*); void \*(\*gl\_opendir)(const char \*); int (\*gl\_lstat)(const char \*, struct stat \*); int (\*gl\_stat)(const char \*, struct stat \*);** /\* following are internal to the implementation \*/<br>char \*\*ql\_pathp; /\* gl\_pathv + gl\_oi char  $**g1$  pathp;  $\begin{array}{ccc} \n\sqrt{*} & \text{if } 1 \text{ path } + & \text{if } 1 \text{ of } s \n\end{array}$ <br>  $\begin{array}{ccc} \n\sqrt{*} & \text{if } 1 \text{ path } + & \text{if } 1 \text{ of } s \n\end{array}$ 49 int gl\_pathn;  $\overrightarrow{A}$  /\*  $\overrightarrow{H}$  of elements allocated \*/<br>101 } alob ti  $glob_t;$  /\* 104 **\* POSIX "flags" argument to glob function.** \* "flags" argument to glob function. \*/<br> $106$  #define GLOB\_ERR 106 #define GLOB\_ERR 0x0001 /\* Don't continue on directory error \*/<br>107 #define GLOB MARK 0x0002 /\* Mark directories with trailing / \*/ 107 #define GLOB\_MARK 0x0002 /\* Mark directories with trailing / \*/<br>108 #define GLOB\_NOSORT 0x0004 /\* Don't sort pathnames \*/ #define GLOB\_NOSORT 0x0004 /\* Don't sort pathnames \*/ 109 #define GLOB\_NOCHECK 0x0008 /\* Return unquoted arg if no match \*/<br>110 #define GLOB DOOFFS 0x0010 /\* Ignore gl offs unless set \*/ 110 #define GLOB\_DOOFFS  $0x0010$  /\* Ignore gl\_offs unless set \*/<br>111 #define GLOB APPEND  $0x0020$  /\* Append to previous qlob t \*/ 111 #define GLOB\_APPEND 0x0020 /\* Append to previous glob\_t \*/<br>112 #define GLOB NOESCAPE 0x0040 /\* Backslashes do not quote M-c /\* Backslashes do not quote M-chars \*/

/\*

 **\* Non-POSIX "flags" argument to glob function, from Openbsd. \*/**

117 #d 0x0080 /\* Expand braces ala csh. \*/ 118 #define GLOB\_MAGCHAR  $0x0100$  /\* Pattern had globbing characters. \*/ 119 #define GLOB NOMAGIC  $0x0200$  /\* GLOB NOCHECK without magic chars (csh). \*/ **new/usr/src/head/glob.hh** 3

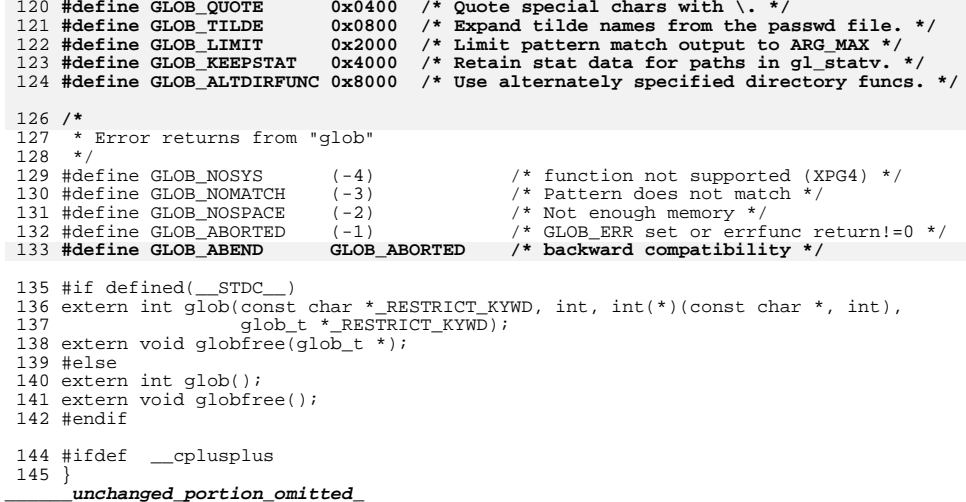

```
new/usr/src/lib/libc/port/regex/charclass.h
```

```
h 1
********************************************************** 654 Mon Dec 17 10:05:17 2012
new/usr/src/lib/libc/port/regex/charclass.h
1097 glob(3c) needs to support non-POSIX options
3341 The sftp command should use the native glob()
**********************************************************1 /*
  2 * Public domain, 2008, Todd C. Miller <Todd.Miller@courtesan.com>3 *
4 * $OpenBSD: charclass.h,v 1.1 2008/10/01 23:04:13 millert Exp $5 */7 /*
   8 * POSIX character class support for fnmatch() and glob().
9 */
10 static struct cclass {
 11 const char *name;
 12 int (*isctype)(int);
  13 } cclasses[] = {
 14 { "alnum", isalnum },
 15 { "alpha", isalpha },
 16 { "blank", isblank },
  17<br>18
                { "cntrl", iscntrl },
               "digit",<br>"graph",
 19 { "graph", isgraph },
 20 { "lower", islower },
 21 { "print", isprint },
  22<br>23<br>24
                { "punct", ispunct },
                { "space", isspace },
                { "upper", isupper },
 25 { "xdigit", isxdigit },
  2627 };
                               { NULL, NULL }
```
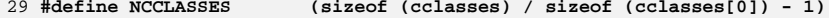

**new/usr/src/lib/libc/port/regex/glob.c <sup>1</sup> \*\*\*\*\*\*\*\*\*\*\*\*\*\*\*\*\*\*\*\*\*\*\*\*\*\*\*\*\*\*\*\*\*\*\*\*\*\*\*\*\*\*\*\*\*\*\*\*\*\*\*\*\*\*\*\*\*\* 30108 Mon Dec 17 10:05:18 2012 new/usr/src/lib/libc/port/regex/glob.c 1097 glob(3c) needs to support non-POSIX options 3341 The sftp command should use the native glob() \*\*\*\*\*\*\*\*\*\*\*\*\*\*\*\*\*\*\*\*\*\*\*\*\*\*\*\*\*\*\*\*\*\*\*\*\*\*\*\*\*\*\*\*\*\*\*\*\*\*\*\*\*\*\*\*\*\*** /\* 2  $*$  CDDL HEADER START 3  $*$ <sup>3</sup> \* \* The contents of this file are subject to the terms of the 5 \* Common Development and Distribution License (the "License").<br>6 \* You may not use this file except in compliance with the Licen  $6 *$  You may not use this file except in compliance with the License. \* <sup>8</sup> \* You can obtain a copy of the license at usr/src/OPENSOLARIS.LICENSE \* or http://www.opensolaris.org/os/licensing. \* See the License for the specific language governing permissions 11  $*$  and limitations under the License.<br>12  $*$  \* <sup>13</sup> \* When distributing Covered Code, include this CDDL HEADER in each \* file and include the License file at usr/src/OPENSOLARIS.LICENSE. 15  $*$  If applicable, add the following below this CDDL HEADER, with the 16  $*$  fields enclosed by brackets "[1" replaced with your own identifying \* fields enclosed by brackets "[]" replaced with your own identifying 17 \* information: Portions Copyright [yyyy] [name of copyright owner] 18 \* \* <sup>19</sup> \* CDDL HEADER END \*/  $22 / *$  **\* Copyright (c) 2012 Gary Mills** \* Copyright 2008 Sun Microsystems, Inc. All rights reserved. \* Use is subject to license terms. $26/$  **/\* \$OpenBSD: glob.c,v 1.39 2012/01/20 07:09:42 tedu Exp \$ \*/**  $27 /$  **\* Copyright (c) 1989, 1993 \* The Regents of the University of California. All rights reserved.** \* This code is MKS code ported to Solaris originally with minimum \* modifications so that upgrades from MKS would readily integrate. \* The MKS basis for this modification was: \* 31 **\* This code is derived from software contributed to Berkeley by \* Guido van Rossum.** \* \$Id: glob.c 1.31 1994/04/07 22:50:43 mark \* 34 **\* Redistribution and use in source and binary forms, with or without \* modification, are permitted provided that the following conditions \* are met: \* 1. Redistributions of source code must retain the above copyright \* notice, this list of conditions and the following disclaimer. \* 2. Redistributions in binary form must reproduce the above copyright \* notice, this list of conditions and the following disclaimer in the \* documentation and/or other materials provided with the distribution. \* 3. Neither the name of the University nor the names of its contributors \* may be used to endorse or promote products derived from this software \* without specific prior written permission. \* \* THIS SOFTWARE IS PROVIDED BY THE REGENTS AND CONTRIBUTORS ''AS IS'' AND \* ANY EXPRESS OR IMPLIED WARRANTIES, INCLUDING, BUT NOT LIMITED TO, THE \* IMPLIED WARRANTIES OF MERCHANTABILITY AND FITNESS FOR A PARTICULAR PURPOSE \* ARE DISCLAIMED. IN NO EVENT SHALL THE REGENTS OR CONTRIBUTORS BE LIABLE \* FOR ANY DIRECT, INDIRECT, INCIDENTAL, SPECIAL, EXEMPLARY, OR CONSEQUENTIAL \* DAMAGES (INCLUDING, BUT NOT LIMITED TO, PROCUREMENT OF SUBSTITUTE GOODS \* OR SERVICES; LOSS OF USE, DATA, OR PROFITS; OR BUSINESS INTERRUPTION) \* HOWEVER CAUSED AND ON ANY THEORY OF LIABILITY, WHETHER IN CONTRACT, STRICT \* LIABILITY, OR TORT (INCLUDING NEGLIGENCE OR OTHERWISE) ARISING IN ANY WAYnew/usr/src/lib/libc/port/regex/glob.c <sup>2</sup> \* OUT OF THE USE OF THIS SOFTWARE, EVEN IF ADVISED OF THE POSSIBILITY OF \* SUCH DAMAGE.** \* Additional modifications have been made to this code to make it \* 64-bit clean. \*/ /\*  **\* glob(3) -- a superset of the one defined in POSIX 1003.2.** \* glob, globfree -- POSIX.2 compatible file name expansion routines. \* 62 **\* The [!...] convention to negate a range is supported (SysV, Posix, ksh).** \* Copyright 1985, 1991 by Mortice Kern Systems Inc. All rights reserved. \* 64 **\* Optional extra services, controlled by flags not defined by POSIX: \* \* GLOB\_QUOTE: \* Escaping convention: \ inhibits any special meaning the following \* character might have (except \ at end of string is retained). \* GLOB\_MAGCHAR: \* Set in gl\_flags if pattern contained a globbing character. \* GLOB\_NOMAGIC: \* Same as GLOB\_NOCHECK, but it will only append pattern if it did \* not contain any magic characters. [Used in csh style globbing] \* GLOB\_ALTDIRFUNC: \* Use alternately specified directory access functions. \* GLOB\_TILDE: \* expand ~user/foo to the /home/dir/of/user/foo \* GLOB\_BRACE: \* expand {1,2}{a,b} to 1a 1b 2a 2b \* gl\_matchc: \* Number of matches in the current invocation of glob.** \* Written by Eric Gisin. \*/ **#include <sys/param.h> #include <sys/stat.h>** #pragma ident "%Z%%M% %I% %E% SMI" **#include <ctype.h> #include <dirent.h> #include <errno.h> #include <glob.h> #include <limits.h> #include <pwd.h>** #pragma weak \_glob = glob #pragma weak \_globfree = globfree #include "lint.h" #include <stdio.h> #include <unistd.h> #include <limits.h> #include <stdlib.h> #include <string.h> **#include <unistd.h> #include <wchar.h>** #include <dirent.h> #include <sys/stat.h> #include <glob.h> #include <errno.h> #include <fnmatch.h> **#include "charclass.h"** 63 #define GLOB\_CHECK  $0x80$  /\* stat generated paths \*/ **#define DOLLAR '\$' #define DOT '.'**

103 #define EOS **#define EOS '\0'** 104 **#define LBRACKET '['** 105 #define NOT **#define NOT '!'** 106 **#define QUESTION '?'** 107 **#define QUOTE '\\'** 108 #define RANGE **#define RANGE '-'** 109 **#define RBRACKET ']'** 110 **#define SEP '/'** 111 **#define STAR '\*'** 112 #define TILDE **#define TILDE '~'** 113 **#define UNDERSCORE '\_'** 114 **#define LBRACE '{'** 115 **#define RBRACE '}'** 116 **#define SLASH '/'** 117 **#define COMMA ','** 118 **#define COLON ':'** 65 #define INITIAL 8 /\* initial pathy allocation \*/<br>/\* Null char \*\* \*/ 66 #define NULLCPP ((char \*\*)0) /\* Null char \*\* \*/ 67 #define NAME MAX  $1024$  /\* something large \*/ 120 **#define M\_QUOTE 0x800000** 121 **#define M\_PROTECT 0x400000** 69 static  $int$  $globit(size_t, const char *, glob_t *, int,$ 70int  $(*)$ (const char  $\overline{\star}$ , int), char  $**$ ); 71 static int  $pstromp(const void * , const void *),$ 72 static int  $append(glob_t *$ , const char \*); 123 **typedef struct Char\_s {** 124 **wchar\_t wc;** 125uint  $\overline{t}$  at; 126 **} Char;** 128 #define M ALL **#define M\_ALL '\*' /\* Plus M\_QUOTE \*/** 129 #define M END  $'$ **]'** /\* Plus M\_QUOTE \*/<br>'!' /\* Plus M\_QUOTE \*/ 130 #define M NOT **#define M\_NOT '!' /\* Plus M\_QUOTE \*/** 131 #define M ONE **#define M\_ONE '?' /\* Plus M\_QUOTE \*/** 132 #define M RNG **#define M\_RNG '-' /\* Plus M\_QUOTE \*/** 133 #define M SET **#define M\_SET '[' /\* Plus M\_QUOTE \*/** 134 #define M CLASS **#define M\_CLASS ':' /\* Plus M\_QUOTE \*/** 135 #define ismeta(c) **#define ismeta(c) (((c).at&M\_QUOTE) != 0)** 137 **#define GLOB\_LIMIT\_MALLOC <sup>65536</sup>** 138 **#define GLOB\_LIMIT\_STAT <sup>2048</sup>** 139 **#define GLOB\_LIMIT\_READDIR <sup>16384</sup>** 141 **/\* Limit of recursion during matching attempts. \*/** 142 **#define GLOB\_LIMIT\_RECUR <sup>64</sup>** 144 **struct glob\_lim {** 145 **size\_t glim\_malloc;** 146 **size\_t glim\_stat;** 147 **size\_t glim\_readdir;** 148 **};** 150 **struct glob\_path\_stat {** 151char<br>**struct** stat **\*gps\_stat;** 152 **struct stat \*gps\_stat;** 153 **};** 155 static int **static int compare(const void \*, const void \*);** 156 static int compare gps(const void \*, const void \*); 157 static int **static int g\_Ctoc(const Char \*, char \*, uint\_t);** 158 static int **static int g\_lstat(Char \*, struct stat \*, glob\_t \*);** 159 static DIR **static DIR \*g\_opendir(Char \*, glob\_t \*);**

160 static Char **static Char \*g\_strchr(const Char \*, wchar\_t);** 161 static int **g** stat(Char \*, struct stat \*, glob t \*);

```
 4
162 static int
                       static int glob0(const Char *, glob_t *, struct glob_lim *,
163 int (*)(const char *, int));
164 static int
                       static int glob1(Char *, Char *, glob_t *, struct glob_lim *,
165 int (*)(const char *, int));
 static int glob2(Char *, Char *, Char *, Char *, Char *, Char *,
166 static int
167 glob_t *, struct glob_lim *,
168int (*) (const char *, int);
169 static int
                       static int glob3(Char *, Char *, Char *, Char *, Char *,
170 Char *, Char *, glob_t *, struct glob_lim *,
171 int (*)(const char *, int));
172 static int
172 static int globextend(const Char *, glob_t *, struct glob_lim *, 173
                         struct stat *):
174 static
 174 static<br>175 const
    const Char *globtilde(const Char *, Char *, size_t, glob_t *);
 static int globexp1(const Char *, glob_t *, struct glob_lim *,
176 static int
177 int (*)(const char *, int));
 static int globexp2(const Char *, const Char *, glob_t *,
178 static int
 179 struct glob_lim *, int (*)(const char *, int));
 static int match(Char *, Char *, Char *, int);
180 static int
 181 #ifdef DEBUG
182 static void
                       static void qprintf(const char *, Char *);
 183 #endif
195 \pm m+ int
186 glob(const char *pattern, int flags, int (*errfunc)(const char *, int),
187 glob_t *pglob)188 {
189 const char *patnext;
190 size_t n;
191 wchar_t c;
192 Char *bufnext, *bufend, patbuf[MAXPATHLEN];
193struct glob_lim limit = { 0, 0, 0 };
195 if (strnlen(pattern, PATH_MAX) == PATH_MAX)
196 return (GLOB_NOMATCH);
198 patnext = pattern;
199 if (!(flags & GLOB_APPEND)) {
200 pglob->gl_pathc = 0;
201 pglob->gl_pathv = NULL;
202 if ((flags & GLOB_KEEPSTAT) != 0)
203 pglob->gl_statv = NULL;
204 if (!(flags & GLOB_DOOFFS))
205 pglob->gl_offs = 0;
206 }
207 pglob->gl_flags = flags & ~GLOB_MAGCHAR;
208 pglob->gl_matchc = 0;
210 if (pglob->gl_offs < 0 || pglob->gl_pathc < 0 ||
211 pglob->gl_offs >= INT_MAX || pglob->gl_pathc >= INT_MAX ||<br>212 pglob->gl_pathc >= INT_MAX - pglob->gl_offs - 1)
                 212 pglob->gl_pathc >= INT_MAX - pglob->gl_offs - 1)213 return (GLOB_NOSPACE);
215 bufnext = patbuf;
216 bufend = bufnext + MAXPATHLEN - 1;
217 if (flags & GLOB_NOESCAPE) {
218 while (bufnext < bufend) {
219if ((n = mbtowc(<math>\&c, patnext, PATH MAX)) > 0) {
220 patnext += n;
221 bufnext->at = 0;
222 (bufnext++)->wc = c;
223 } else if (n == 0) {
224 break;
225 } else {
226 return (GLOB_NOMATCH);
227
    }
```
**<sup>5</sup>**

**new/usr/src/lib/libc/port/regex/glob.c**

 $228$  **} } else {** 229230 **/\* Protect the quoted characters. \*/** 231 **while (bufnext < bufend) {** 232if  $((n = mbtowc( $\&c,$  patnext, PATH MAX $)) > 0)$  {$ 233 **patnext += n;** 234 $if (c == QUOTE)$ 235 **n = mbtowc(&c, patnext, PATH\_MAX);** 236 **if (n < 0)** 237 **return (GLOB\_NOMATCH);** 238 **if (n > 0)** 239 **patnext += n;**  $240$ if  $(n == 0)$ <br> $c = QUOTE:$ 241<sup>c</sup> = QUOTE;<br> **bufnext->at = M\_PROTECT;**<br> *bufnext->at* = M\_PROTECT; 242243 **(bufnext++)->wc = c;** 244 **} else {** 245 **bufnext->at = 0;** 246 **(bufnext++)->wc = c;** 247 **} } else if (n == 0) {** 248249 **break;** 250 **} else {** 251**return (GLOB\_NOMATCH);** 252 **}** 253 **}** 254 **}** 255 **bufnext->at = 0;** 256 **bufnext->wc = EOS;** 258 **if (flags & GLOB\_BRACE)** 259 **return (globexp1(patbuf, pglob, &limit, errfunc));** 260 **else** 261 **return (glob0(patbuf, pglob, &limit, errfunc));** 262 **}** <sup>264</sup> /\* <sup>265</sup> **\* Expand recursively a glob {} pattern. When there is no more expansion**266 **\* invoke the standard globbing routine to glob the rest of the magic**267 **\* characters** 75 \* Free all space consumed by glob. $268 +$ 269 static int **static int** 270 **globexp1(const Char \*pattern, glob\_t \*pglob, struct glob\_lim \*limitp,** 271 **int (\*errfunc)(const char \*, int))**77 void 78 globfree(glob\_t \*gp) <sup>272</sup> { 273 **const Char\* ptr = pattern;** 80size t i; 275 **/\* Protect a single {}, for find(1), like csh \*/** 276 **if (pattern[0].wc == LBRACE && pattern[1].wc == RBRACE &&** 277 **pattern[2].wc == EOS) return (glob0(pattern, pglob, limitp, errfunc));** 27882 $if (gp->gl_pathv == 0)$ 83 return; 280 **if ((ptr = (const Char \*) g\_strchr(ptr, LBRACE)) != NULL)** 281 **return (globexp2(ptr, pattern, pglob, limitp, errfunc));** 85for  $(i = gp - 91_0ffs; i < gp - 91_0ffs + gp - 91_0thc; ++i)$ 86 $free(gp\text{-}sgl\_pathv[i]),$ 87 $free((void *)qp->q1.path);$ 283 **return (glob0(pattern, pglob, limitp, errfunc));** 89 $qp$ ->ql pathc = 0;

90 gp->gl\_pathv = NULLCPP; <sup>284</sup> } <sup>287</sup> /\* 288 **\* Recursive brace globbing helper. Tries to expand a single brace.**289 **\* If it succeeds then it invokes globexp1 with the new pattern.** 290 **\* If it fails then it tries to glob the rest of the pattern and returns.**94 \* Do filename expansion. $291 *1$ 292 **static int** 293 **globexp2(const Char \*ptr, const Char \*pattern, glob\_t \*pglob,** 294 **struct glob\_lim \*limitp, int (\*errfunc)(const char \*, int))**96 int 97 glob(const char \*pattern, int flags, 98 int  $(*erf n)(const char *, int), glob t *qp)$ <sup>295</sup> { 296 **int i, rv; Char \*lm, \*ls;** 297298 **const Char \*pe, \*pm, \*pl;** 299 **Char patbuf[MAXPATHLEN];** 100 int rv; 101size t i; 102size t ipathc; 103 char \*path; 301 **/\* copy part up to the brace \*/** 302for  $(\text{lm} = \text{pathuf}, \text{pm} = \text{pattern}; \text{pm} != \text{ptr}; *lml++ = *pm++)$ 303 **; lm->at = 0;** 304305 **lm->wc = EOS;** 306 **ls = lm;** 105if ((flags & GLOB DOOFFS) ==  $0$ ) 106 $gp$ ->gl\_offs = 0; 308 **/\* Find the balanced brace \*/** 309 **for (i = 0, pe = ++ptr; pe->wc != EOS; pe++)** 310 **if (pe->wc == LBRACKET) {** 311 **/\* Ignore everything between [] \*/** 312**for (pm = pe++; pe->wc != RBRACKET &&**<br> **for (pm = pe++; pe->wc != RBRACKET &&** 313 **pe->wc != EOS; pe++)**314 **; if (pe->wc == EOS) {** 315316 **/\*** 317 **\* We could not find a matching RBRACKET.**318 **\* Ignore and just look for RBRACE**319 **\*/ pe = pm;** 320321 **} } else if (pe->wc == LBRACE) {** 322323 **i++; } else if (pe->wc == RBRACE) {** 324325 **if (i == 0)** 326 **break;** 327 **i--;** 328 **}** if (!(flags & GLOB\_APPEND)) { 108109 $qp->q1$  pathc = 0; 110 $gp$ ->gl\_pathn =  $gp$ ->gl\_offs + INITIAL; 111 $gp$ ->gl\_pathv = (char \*\*)malloc(sizeof (char \*) \* gp->gl\_pathn); 330 **/\* Non matching braces; just glob the pattern \*/** 331 **if (i != 0 || pe->wc == EOS)** 332 **return (glob0(patbuf, pglob, limitp, errfunc));** 113 $if (gp->gl\_pathv == NULLCPP)$ 114return (GLOB NOSPACE);

**<sup>6</sup>**

#### **new/usr/src/lib/libc/port/regex/glob.c <sup>7</sup>** 115 $gp$ ->gl\_pathp =  $gp$ ->gl\_pathv +  $gp$ ->gl\_offs; 334for  $(i = 0, pl = pm = ptr; pm \le pe; pm++)$  { 335 **switch (pm->wc) {** 336 **case LBRACKET:** 337 **/\* Ignore everything between [] \*/** 338**for**  $(p1 = pm++)$ **; pm->wc != RBRACKET && pm->wc != EOS;**<br>339 339 **pm++)** $\cdot$ 340 **; if (pm->wc == EOS) {** 341342 **/\*** 343 **\* We could not find a matching RBRACKET.**344 **\* Ignore and just look for RBRACE**345 **\*/** $pm = pl;$ 346 $f(x) = \frac{pm}{3} = p1;$ <br>  $f(x) = 0; i < gp > 91;$ <br>  $f(x) = 0.5; i < AP > 91;$ 117118118  $gp \rightarrow g1\_pathv[i] = NULL;$ <br>347  $347$  } 3488 **break;** 350 **case LBRACE:** 351 **i++;** 352**break;**<br>
if ((path = malloc(strlen(pattern)+1)) == NULL)<br>
<sup>1</sup> 121122 return (GLOB\_NOSPACE); 354 **case RBRACE:** 355 **if (i) {** 356 **i--;** 357 **break;** 358 **}** 359 **/\* FALLTHROUGH \*/** 360 **case COMMA:** 361 **if (i && pm->wc == COMMA)** 362 **break;** 363 **else {** 364 **/\* Append the current string \*/** 365for  $(\ln = 1s; (p1 < pm); *lm++ = *pl++)$ 366 **;** ipathc = gp->gl\_pathc; 124125 rv = globit(0, pattern, gp, flags, errfn, &path); 127if ( $rv = GLOB$  ABORTED) { 368 $\frac{8}{2}$ 369 **\* Append the rest of the pattern after the**370 **\* closing brace** 129 \* User's error function returned non-zero, or GLOB\_ERR was 130 \* set, and we encountered a directory we couldn't search. $371$  \*/ **for (pl = pe + 1;** 372373 **(\*lm++ = \*pl++).wc != EOS; /\* \*/)**374 **;** 376 **/\* Expand the current pattern \*/** 377 **rv = globexp1(patbuf, pglob, limitp, errfunc);** 378 **if (rv && rv != GLOB\_NOMATCH)** 379 **return (rv);** 381 **/\* move after the comma, to the next string \*/** 382 **pl = pm + 1;** 132 free(path); 133 return (GLOB\_ABORTED);  $383$  } 384 **break;** 386**default:**

### **new/usr/src/lib/libc/port/regex/glob.c<sup>8</sup>**

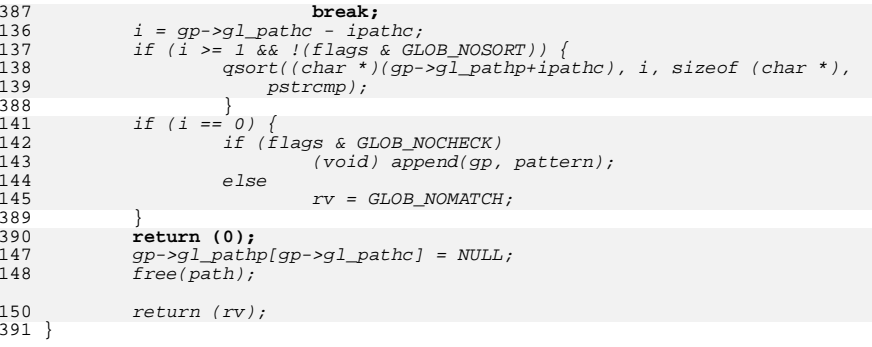

#### <sup>395</sup> /\* 396 **\* expand tilde from the passwd file.** 155 \* Recursive routine to match glob pattern, and walk directories.<sup>397</sup> \*/ 398 **static const Char \*** 399 **globtilde(const Char \*pattern, Char \*patbuf, size\_t patbuf\_len, glob\_t \*pglob)** 157 int<br>150 - 1 158 globit(size\_t dend, const char \*sp, glob\_t \*gp, int flags, 159 int (\*errfn)(const char \*, int), char \*\*path) <sup>400</sup> { 401 **struct passwd \*pwd;** 402 **char \*h;** 403 **const Char \*p;** 404 **Char \*b, \*eb, \*q;** size t n; 406 **wchar\_t c;** 162 $size_t$  m;<br>ssize\_t end = 0; 163 $\lambda^*$  end of expanded directory \*/ 164char  $\bar{p}$  = (char \*)sp; /\* pattern component \*/ 165char  $*dp = (*path) + dend;$ <br>int expand = 0; /\* 166 $i^*$  path has pattern \*/ 167 char \*cp; 168struct stat64 sb: 169 DIR \*dirp; 170 struct dirent64 \*d; 171 int err; 408 **if (pattern->wc != TILDE || !(pglob->gl\_flags & GLOB\_TILDE))** 409 **return (pattern);** 411 **/\* Copy up to the end of the string or / \*/** 412 **eb = &patbuf[patbuf\_len - 1];** 413**for (p = pattern + 1, q = patbuf;**<br> $q = 414$  **d**  $q = 66$   $q = 2$ **w**  $q = 50$   $q = 2$ **w**  $q \leq$  eb && p->wc != EOS && p->wc != SLASH;  $*q++$  =  $*p++$ ) 415 **;** 417 **q->at = 0;** 418 **q->wc = EOS;** 420 **/\* What to do if patbuf is full? \*/** 422 **if (patbuf[0].wc == EOS) {** 423 **/\*** 424 **\* handle a plain ~ or ~/ by expanding \$HOME**425 **\* first and then trying the password file**

202

203

204

205

206

case '/':

if (expand)

 $end = dp - *path;$ 

 $pat = (char * )sp;$ 

goto Expand;

**e** and **9** 426 **\*/ if (issetugid() != 0 || (h = getenv("HOME")) == NULL) {** 427428 **if ((pwd = getpwuid(getuid())) == NULL)** 429**return** (pattern); 430 **else** 431 **h = pwd->pw\_dir;** 173for  $(i; j)$ 174switch  $(*dp++ = * (unsigned char * )sp++)$  {<br>case '\0': /\* end of source path \*/ 175 $\frac{1}{\sqrt{2}}$  end of source path \*/ 176 if (expand) 177 goto Expand; 178 else { 179 if (!(flags & GLOB\_NOCHECK) ||  $flags & (GLOB_CHECK/GLOB_MARK)$ ) if (stat64(\*path, &sb) < 0) { 181182 $r = \frac{182}{132}$   $r = \frac{1}{20}$ <sup>432</sup> } **} else {** 433434 **/\*** 435 **\* Expand a ~user**436 **\*/ if ((pwd = getpwnam((char \*)patbuf)) == NULL)** 437438return (pattern); 439 **else** 440 **h = pwd->pw\_dir;** 184 if (flags & GLOB\_MARK && S\_ISDIR(sb.st\_mode)) { 185\*dp =  $\sqrt{0}$ ; 186\*--dp =  $'/$ ; <sup>441</sup> } 443 **/\* Copy the home directory \*/** 444for  $(b = pathuf; b < eb & k k *h != EOS; b++)$ 445if  $((n = mbtowc(&c, h, PATH MAX)) > 0)$ 446 **h += n;** 447 **b->at = 0;** 448 **b->wc = c;** 449 **} else {** 450 **break;** 188if (append(gp, \*path) < 0) { 189 return (GLOB\_NOSPACE); <sup>451</sup> } 191191  $return (0);$ <br>452 } <sup>452</sup> } 193 /\*NOTREACHED\*/ 454 **/\* Append the rest of the pattern \*/** 455while  $(b < eb & & (+b++) = *p++)$ .wc != EOS) 456 $h$ - $at = 0$ 457 **b->at = 0; b->wc = EOS;** 458460 **return (patbuf);** 461 **}** 463 **static int** 464 **g\_charclass(const Char \*\*patternp, Char \*\*bufnextp)** 465 **{** 466 **const Char \*pattern = \*patternp + 1;** 467 **Char \*bufnext = \*bufnextp;** 468 **const Char \*colon;** 469 **struct cclass \*cc;** 470 **size\_t len;** 472 **if ((colon = g\_strchr(pattern, COLON)) == NULL ||** 473 **colon[1].wc != RBRACKET) return (1); /\* not a character class \*/** 474

```
new/usr/src/lib/libc/port/regex/glob.c 10
476 len = (size_t)(colon - pattern);
477for (cc = cclasses; cc->name != NULL; cc++) {
478 wchar_t w;
479 const Char *s1 = pattern;
480 const char *s2 = cc->name;
481 size_t n = len;
 483 /* Are the strings the same? */
484while (n > 0 && (w = (s1++)->wc) == *s2 && w != EOS) {
485 n--;
486 s2++;
487 }
488if (n == 0 & & *s2 == EOS)195 case '*':
196 case '?':
197 case '[':
198case '\\':
199 ++expand;
                           break;
490 }
491 if (cc->name == NULL)
492 return (-1); /* invalid character class */
493 bufnext->at = M_QUOTE;
494(bufnext++)->wc = M CLASS;
495 bufnext->at = (cc - &cclasses[0]);
496 (bufnext++)->wc = COLON;
497 *bufnextp = bufnext;
498 *patternp += len + 3;
500 return (0);
 501 }
 503 /*
504 * The main glob() routine: compiles the pattern (optionally processing
505 * quotes), calls glob1() to do the real pattern matching, and finally
506 * sorts the list (unless unsorted operation is requested). Returns 0
507 * if things went well, nonzero if errors occurred. It is not an error508 * to find no matches.509 */
510 static int
 511 glob0(const Char *pattern, glob_t *pglob, struct glob_lim *limitp,
512 int (*errfunc)(const char *, int))513 {
514 const Char *qpatnext;
515 int err, oldpathc;
516 wchar_t c;
517 int a;
518 Char *bufnext, patbuf[MAXPATHLEN];
520 qpatnext = globtilde(pattern, patbuf, MAXPATHLEN, pglob);
521 oldpathc = pglob->gl_pathc;
522 bufnext = patbuf;
524 /* We don't need to check for buffer overflow any more. */
525while ((a = qpatnext->at), (c = (qpatnext++)->wc)) != EOS)526 switch (c) {
527 case LBRACKET:
528 if (a != 0) {
529 bufnext->at = a;
530 (bufnext++)->wc = c;
```
586

587

588

589

590

591

592

593594

595

596

 **<sup>11</sup>** break; **} a = qpatnext->at; c = qpatnext->wc;** if  $(a == 0 & c == NOT)$ <br>++qpatnext; **++qpatnext; if (qpatnext->wc == EOS ||** 538 **g\_strchr(qpatnext+1, RBRACKET) == NULL) { bufnext->at = 0; (bufnext++)->wc = LBRACKET;** if  $(a == 0 & & c == NOT)$ <br>--croatnext; **--qpatnext; break; } bufnext->at = M\_QUOTE;**  $(bufnext++)-\gg wc = MSET;$  **if (a == 0 && c == NOT) { bufnext->at = M\_QUOTE;**  $(bufnext++)-\gg wc = M_NOT;$  **} a = qpatnext->at; c = (qpatnext++)->wc; do { if (a == 0 && c == LBRACKET &&** 555 **qpatnext->wc == COLON) { do { err = g\_charclass(&qpatnext,**<br>558 **b existing the contract of the contract of the contract of the contract of the contract of the contract of the contract of the contract of the contract of the contract of the contract** 558 **&bufnext); if (err) break; a = qpatnext->at; c = (qpatnext++)->wc; } while (a == 0 && c == LBRACKET &&** 564 **qpatnext->wc == COLON); if (err == -1 &&** 566 **!(pglob->gl\_flags & GLOB\_NOCHECK))**The seturn (GLOB\_NOMATCH);<br>  $\texttt{if (a == 0 6.8 c == RBRACKET)}$  **break; } bufnext->at = a; (bufnext++)->wc = c; if (qpatnext->at == 0 &&** 574 **qpatnext->wc == RANGE) { a = qpatnext[1].at; c = qpatnext[1].wc; if (qpatnext[1].at != 0 ||** 578 **qpatnext[1].wc != RBRACKET) { bufnext->at = M\_QUOTE; (bufnext++)->wc = M\_RNG; bufnext->at = a; (bufnext++)->wc = c; qpatnext += 2; } } a = qpatnext->at; c = (qpatnext++)->wc; } while (a != 0 || c != RBRACKET); pglob->gl\_flags |= GLOB\_MAGCHAR; bufnext->at = M\_QUOTE;**  $(bufnext++)-\geq wc = M_END;$  **break; case QUESTION: if (a != 0) { bufnext->at = a; (bufnext++)->wc = c;**

```
597 break;
598 }
599 pglob->gl_flags |= GLOB_MAGCHAR;
600bufnext->at = M_OUOTE;
601(bufnext++)-\geq wc = M_ONE;<br>break;
602 break;
 case STAR:
603604 if (a != 0) {
605 bufnext->at = a;
606(bufnext++)-\geq wc = c;<br>break:
607 break;
608 }
609 pglob->gl_flags |= GLOB_MAGCHAR;
610 /*
611 * collapse adjacent stars to one,612 * to avoid exponential behavior613 */
 if (bufnext == patbuf ||
614<br>615
615 bufnext[-1].at != M_QUOTE ||bufnext[-1].wc != MALL) \{
 bufnext->at = M_QUOTE;
617618 (bufnext++)->wc = M_ALL;
619 }
620 break;
 default:
621622 bufnext->at = a;
623 (bufnext++)->wc = c;
624 break;
625 }
626 }
627 bufnext->at = 0;
628 bufnext->wc = EOS;
629 #ifdef DEBUG
630 qprintf("glob0:glob1:patbuf", patbuf);
631 #endif
633\begin{cases} 633 & \text{if } ((err = glob1(patbuf, pathuf+MAXPATHLEN-1, pglob, limitp, errfunc)) \\ 634 & \text{if } (1, 0) \end{cases}634 != 0)
 return (err);
635637 /*
638 * If there was no match we are going to append the pattern
639 * if GLOB_NOCHECK was specified or if GLOB_NOMAGIC was specified640 * and the pattern did not contain any magic characters
641 * GLOB_NOMAGIC is there just for compatibility with csh.642 */
 if (pglob->gl_pathc == oldpathc) {
643644<sup>644</sup> if ((pglob->gl_flags & GLOB_NOCHECK) ||<br>645 ((pglob->gl_flags & GLOB_NOMAGTC) &
645 ((pglob->gl_flags & GLOB_NOMAGIC) &&
646 !(pglob->gl_flags & GLOB_MAGCHAR)))
 return (globextend(pattern, pglob, limitp, NULL));
647648 else
649 return (GLOB_NOMATCH);
209 Expand:
210 /* determine directory and open it */
211(*path)[end] = '\\0';212dirp = opendir(**path == ' \0' ? "." : *path);213if (dirp == NULL)214 if (errfn != 0 && errfn(*path, errno) != 0 ||
                                flags&GLOB\_ERR) {

 return (GLOB_ABORTED);
216650 }
651 if (!(pglob->gl_flags & GLOB_NOSORT)) {
652 if ((pglob->gl_flags & GLOB_KEEPSTAT)) {
653 /* Keep the paths and stat info synced during sort */
654struct glob path stat *path stat;
```
**new/usr/src/lib/libc/port/regex/glob.c <sup>13</sup>** 655 **int i;** 656 **int n = pglob->gl\_pathc - oldpathc;** 657 **int o = pglob->gl\_offs + oldpathc;** 659 $\begin{array}{l} \texttt{if ((path\_stat = calloc(n, sizeof (*path\_stat))) ==} \\ \texttt{NULL} \end{array}$ 660 **NULL) return (GLOB\_NOSPACE);** 661662 **for (i = 0; i < n; i++) {** 663 **path\_stat[i].gps\_path = pglob->gl\_pathv[o + i];** 664path\_stat[i].gps\_stat = pglob->gl\_statv[o + i]; 665 **}** 666 **qsort(path\_stat, n, sizeof (\*path\_stat), compare\_gps);** 667for  $(i = 0; i < n; i++)$  { 668 **pglob->gl\_pathv[o + i] = path\_stat[i].gps\_path;** 669 **pglob->gl\_statv[o + i] = path\_stat[i].gps\_stat;** 670 **}** 671 **free(path\_stat);** 672 **} else {** 673<sup>673</sup> (gsort(pglob->gl\_pathv + pglob->gl\_offs + oldpathc,<br><sup>674</sup> malob->gl\_pathc - oldpathc, size of (char \*), 674 **pglob->gl\_pathc - oldpathc, sizeof (char \*),**compare); 676 **}** 677 **}** <sup>678</sup> return (0); 679 **}** 681 **static int** 682 **compare(const void \*p, const void \*q)** 683 **{** 684 **return (strcmp(\*(char \*\*)p, \*(char \*\*)q));** 685 **}** 687 **static int** 688 **compare\_gps(const void \*\_p, const void \*\_q)** 689 **{** 690 **const struct glob\_path\_stat \*p = (const struct glob\_path\_stat \*)\_p;** 691const struct glob\_path\_stat \*q = (const struct glob\_path\_stat \*)\_q; 693 **return (strcmp(p->gps\_path, q->gps\_path));** 694 **}** 696 **static int** 697 **glob1(Char \*pattern, Char \*pattern\_last, glob\_t \*pglob,** 698 **struct glob\_lim \*limitp, int (\*errfunc)(const char \*, int))**699 **{** 700 **Char pathbuf[MAXPATHLEN];** 702 **/\* A null pathname is invalid -- POSIX 1003.1 sect. 2.4. \*/** 703 $if (pattern->wc == EOS)$ <br>  $return (0);$ 704 **return (0); return (glob2(pathbuf, pathbuf+MAXPATHLEN-1,** 705706 **pathbuf, pathbuf+MAXPATHLEN-1,** 707 **pattern, pattern\_last, pglob, limitp, errfunc));**708 **}** 710 **/\*** 711 **\* The functions glob2 and glob3 are mutually recursive; there is one level**712 **\* of recursion for each segment in the pattern that contains one or more**713 **\* meta characters.**714 **\*/** 715 **static int** 716 **glob2(Char \*pathbuf, Char \*pathbuf\_last, Char \*pathend, Char \*pathend\_last,** 717 **Char \*pattern, Char \*pattern\_last, glob\_t \*pglob,** 718 **struct glob\_lim \*limitp, int (\*errfunc)(const char \*, int))**719 **{** 720**struct stat sb;**

 **<sup>14</sup>** 721 **Char \*p, \*q;** 722 **int anymeta;** 724 **/\*** 725 **\* Loop over pattern segments until end of pattern or until**726 **\* segment with meta character found.**727 **\*/** $\begin{array}{c} 8 \\ 6 \end{array}$  **for** (anymeta = 0; ; ) { 728729 **if (pattern->wc == EOS) { /\* End of pattern? \*/** 730 **pathend->at = 0;** 731 **pathend->wc = EOS;** 733 **if ((pglob->gl\_flags & GLOB\_LIMIT) &&** 734 **limitp->glim\_stat++ >= GLOB\_LIMIT\_STAT) {**735 **errno = 0;** 736 **pathend->at = 0;** 737 **(pathend++)->wc = SEP;** 738 **pathend->at = 0;** 739 **pathend->wc = EOS;** 740 **return (GLOB\_NOSPACE);**  $741$  } 742 **if (g\_lstat(pathbuf, &sb, pglob))** 743 **return (0);** 745 **if (((pglob->gl\_flags & GLOB\_MARK) &&** 746 **(pathend[-1].at != 0 ||** 747 **pathend[-1].wc != SEP)) &&**748 **(S\_ISDIR(sb.st\_mode) ||** 749 **(S\_ISLNK(sb.st\_mode) &&** 750 **(g\_stat(pathbuf, &sb, pglob) == 0) &&**751 **S\_ISDIR(sb.st\_mode)))) { if (pathend+1 > pathend\_last)** 752221 /\* extract pattern component \*/ 222 $n = sp - pat;$ 223if  $((cp = malloc(n)) == NULL)$ 224 (void) closedir(dirp); 753 return (GLOB\_NOSPACE); 754 **pathend->at = 0;** 755 **(pathend++)->wc = SEP;** 756 **pathend->at = 0;** 757 **pathend->wc = EOS;**  $758$  } 759 **++pglob->gl\_matchc;** 760 **return (globextend(pathbuf, pglob, limitp, &sb));** 761 **}** 227 $pat = memory(cp, pat, n);$  $228$  $pat[n-1] = '0';$ 229if  $(*--sp := '\\0')$ 230 $f_{\text{lags}}$   $=$   $G\text{LOB}$   $CHECK$ ; 763 **/\* Find end of next segment, copy tentatively to pathend. \*/** 764 **q = pathend;** 765 **p = pattern;** 766 **while (p->wc != EOS && p->wc != SEP) {** 767if  $(i\text{smeta}(*p))$ <br>anymeta = 1; 768 **anymeta = 1; if (q+1 > pathend\_last)** 769232 /\* expand path to max. expansion \*/ 233 $n = dp - *path;$ 234 $*path = realloc(*path,$ <br>  $*path(*path) + NA$  $strlen(*path) + NAMEMAX + strlen(sp) + 1$ ; 236if  $(*path == NULL)$  { 237 (void) closedir(dirp); 238 free(pat); 770 return (GLOB\_NOSPACE); 771**\*q++ = \*p++;**

836<br>837

838

839

841

843

844

845

846

847

848

849

850

852

853<br>245

246<br>247

855

856

857

858

859

860

861

862

863

864

865

866

867

868

869<br>870

871

 $872$ 

873

874

875<br>876<br>877

878<br>879

880

881

883<br>884

885

886

887

888

252<br>253

254<br>255

256

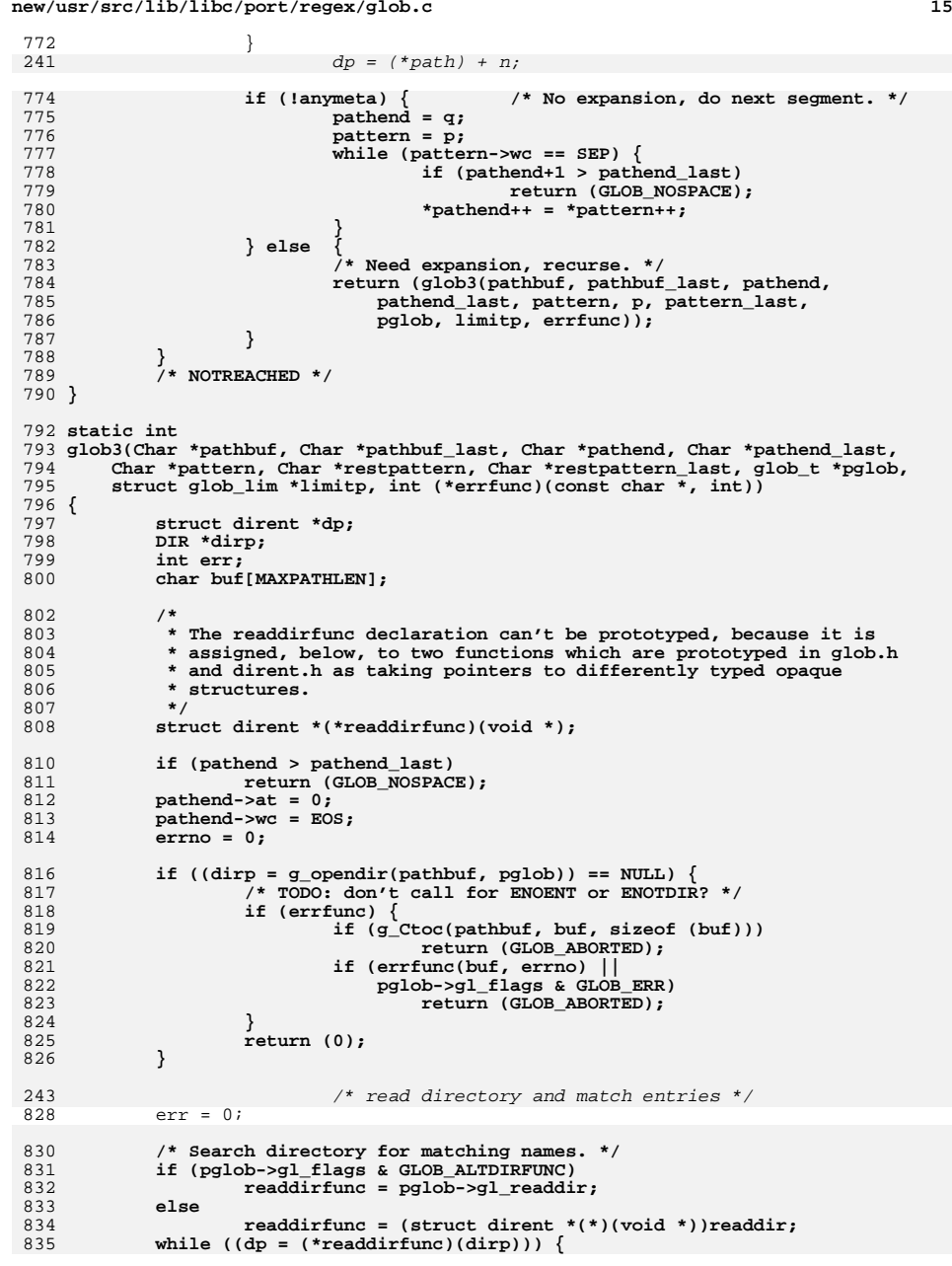

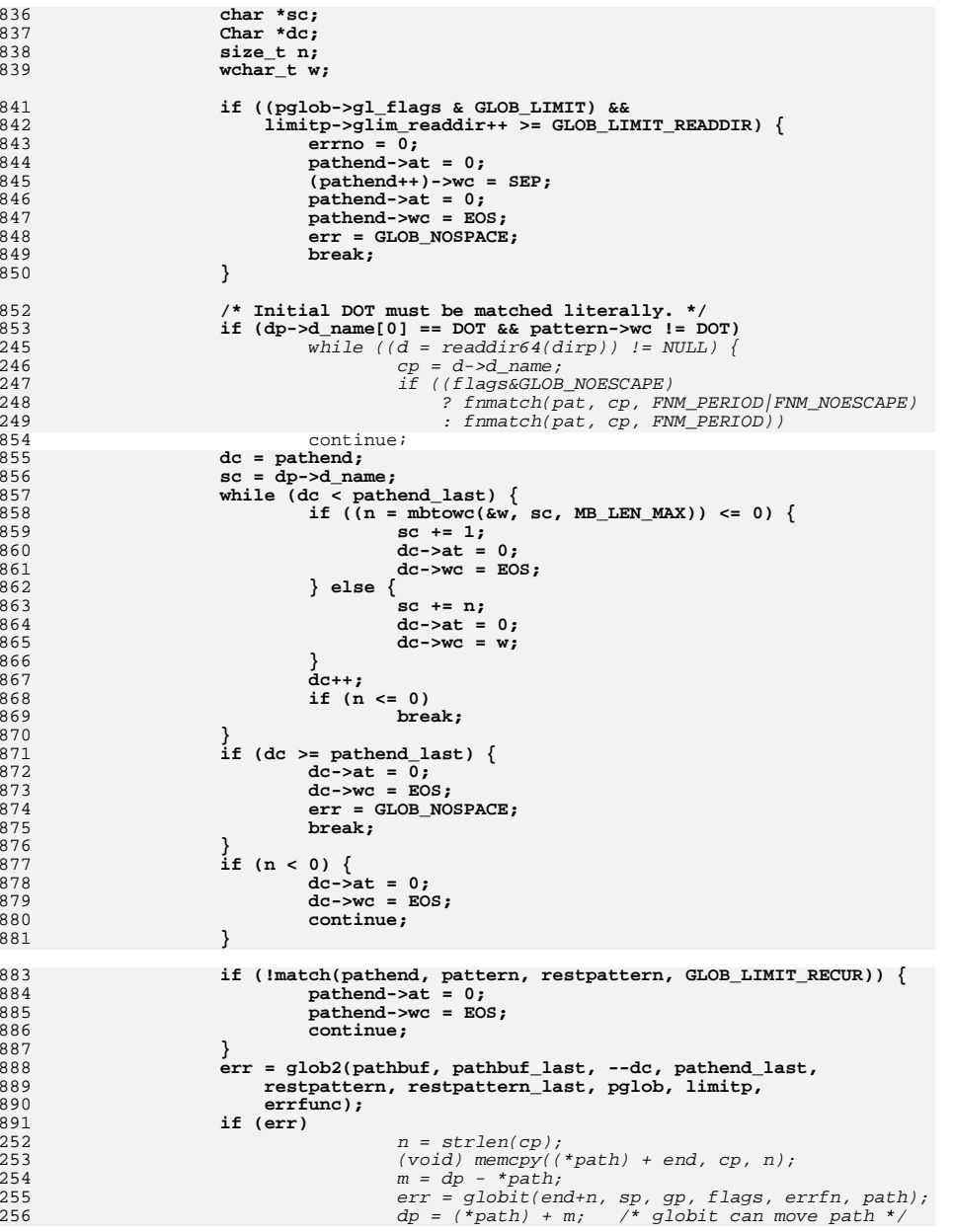

```
new/usr/src/lib/libc/port/regex/glob.c 17
257257 if (err != 0)<br>892 break:
 892 break;
 893 }
895 if (pglob->gl_flags & GLOB_ALTDIRFUNC)
896 (*pglob->gl_closedir)(dirp);
897 else
898 closedir(dirp);
261 (void) closedir(dirp);
262 free(pat);
           return (err);
264\frac{4}{5} )
265 /* NOTREACHED */
900 }
 903 /*
904 * Extend the gl_pathv member of a glob_t structure to accommodate a new item,905 * add the new item, and update gl_pathc.906 *
907 * This assumes the BSD realloc, which only copies the block when its size
908 * crosses a power-of-two boundary; for v7 realloc, this would cause quadratic909 * behavior.910 *
911 * Return 0 if new item added, error code if memory couldn't be allocated.912 *
913 * Invariant of the glob_t structure:
914 * Either gl_pathc is zero and gl_pathv is NULL; or gl_pathc > 0 and
915 * gl_pathv points to (gl_offs + gl_pathc + 1) items.
    269 * Comparison routine for two name arguments, called by qsort.916 */
 917 static int
 918 globextend(const Char *path, glob_t *pglob, struct glob_lim *limitp,
919 struct stat *sb)271 int
 272 pstrcmp(const void *npp1, const void *npp2)
920 {
921 char **pathv;
922 ssize_t i;
923 size_t newn, len;
924 char *copy = NULL;
925 const Char *p;
926 struct stat **statv;
927
            char junk[MB_LEN_MAX];
928 int n;
930 newn = 2 + pglob->gl_pathc + pglob->gl_offs;
931931 if (pglob->gl_offs >= INT_MAX |<br>932 b palob->gl_pathc >= INT_MAX
932 pglob->gl_pathc >= INT_MAX ||933 newn >= INT_MAX ||
934 SIZE_MAX / sizeof (*pathv) <= newn ||
935 SIZE_MAX / sizeof (*statv) <= newn) {936 nospace:
937for (i = pglob->gl_offs; i < (ssize_t)(newn - 2); i++)938 if (pglob->gl_pathv && pglob->gl_pathv[i])
939 free(pglob->gl_pathv[i]);
940<br>941
                            if ((pglob->gl_flags & GLOB_KEEPSTAT) != 0 &&
                              941 pglob->gl_pathv && pglob->gl_pathv[i])942 free(pglob->gl_statv[i]);
943 }
944 if (pglob->gl_pathv) {
945 free(pglob->gl_pathv);
946 pglob->gl_pathv = NULL;
947 }
948 if ((pglob->gl_flags & GLOB_KEEPSTAT) != 0 &&
                       949 pglob->gl_statv) {
```

```
new/usr/src/lib/libc/port/regex/glob.c 18
950 free(pglob->gl_statv);
951 pglob->gl_statv = NULL;
952 }
953<sup>r</sup>eturn (GLOB_NOSPACE);
954 }
956 pathv = realloc(pglob->gl_pathv, newn * sizeof (*pathv));
957 if (pathv == NULL)
958 goto nospace;
 if (pglob->gl_pathv == NULL && pglob->gl_offs > 0) {
959960 /* first time around -- clear initial gl_offs items */
961 pathv += pglob->gl_offs;
962for (i = pglob - 2gl_offs; -i >= 0; )963 *--pathv = NULL;
964 }
965 pglob->gl_pathv = pathv;
967 if ((pglob->gl_flags & GLOB_KEEPSTAT) != 0) {
968 statv = realloc(pglob->gl_statv, newn * sizeof (*statv));
969 if (statv == NULL)
970 goto nospace;
 if (pglob->gl_statv == NULL && pglob->gl_offs > 0) {
971972 /* first time around -- clear initial gl_offs items */
973 statv += pglob->gl_offs;
974 for (i = pglob->gl_offs; --i >= 0; )
975 *--statv = NULL;
976 }
977 pglob->gl_statv = statv;
978 if (sb == NULL)
979 statv[pglob->gl_offs + pglob->gl_pathc] = NULL;
980 else {
981 limitp->glim_malloc += sizeof (**statv);
982 if ((pglob->gl_flags & GLOB_LIMIT) &&
                            983 limitp->glim_malloc >= GLOB_LIMIT_MALLOC) {984 errno = 0;
985 return (GLOB_NOSPACE);
986 }
987 if ((statv[pglob->gl_offs + pglob->gl_pathc] =
                            malloc(sizeof (**statv))) == NULL)
989 goto copy_error;
 memcpy(statv[pglob->gl_offs + pglob->gl_pathc], sb,
990991 sizeof (*sb));992 }
993{\small \verb+startv[pglob->gl_offs + pglob->gl_pathc + 1] = NULL; }994 }
996 len = MB_LEN_MAX;
997 p = path;
998while ((n = wctomb(junk, p->wc)) > 0)999 len += n;
1000if ((p++)-\geq wc == EOS)1001 break;
1002 }
1004 limitp->glim_malloc += len;
1005if ((copy = malloc(len)) != NULL)1006 if (g_Ctoc(path, copy, len)) {
1007 free(copy);
1008 return (GLOB_NOSPACE);
1009 }
1010 pathv[pglob->gl_offs + pglob->gl_pathc++] = copy;
1011 }
1012 pathv[pglob->gl_offs + pglob->gl_pathc] = NULL;
1014 if ((pglob->gl_flags & GLOB_LIMIT) &&
               (newn * sizeof (*pathv)) + limitp-sdim malloc >
```
**d** and **19** 

1016 **GLOB\_LIMIT\_MALLOC) {**1017 $\bar{e}$ **errno** = 0; 10181019 **}** return (GLOB\_NOSPACE); 10200 **copy\_error:**<br> **return (copy == NULL ? GLOB\_NOSPACE : 0);**<br> *return (strcoll(\*(char \*\*)npp1, \*(char \*\*)npp2));* 1021274<sup>1022</sup> }

<sup>1025</sup> /\*

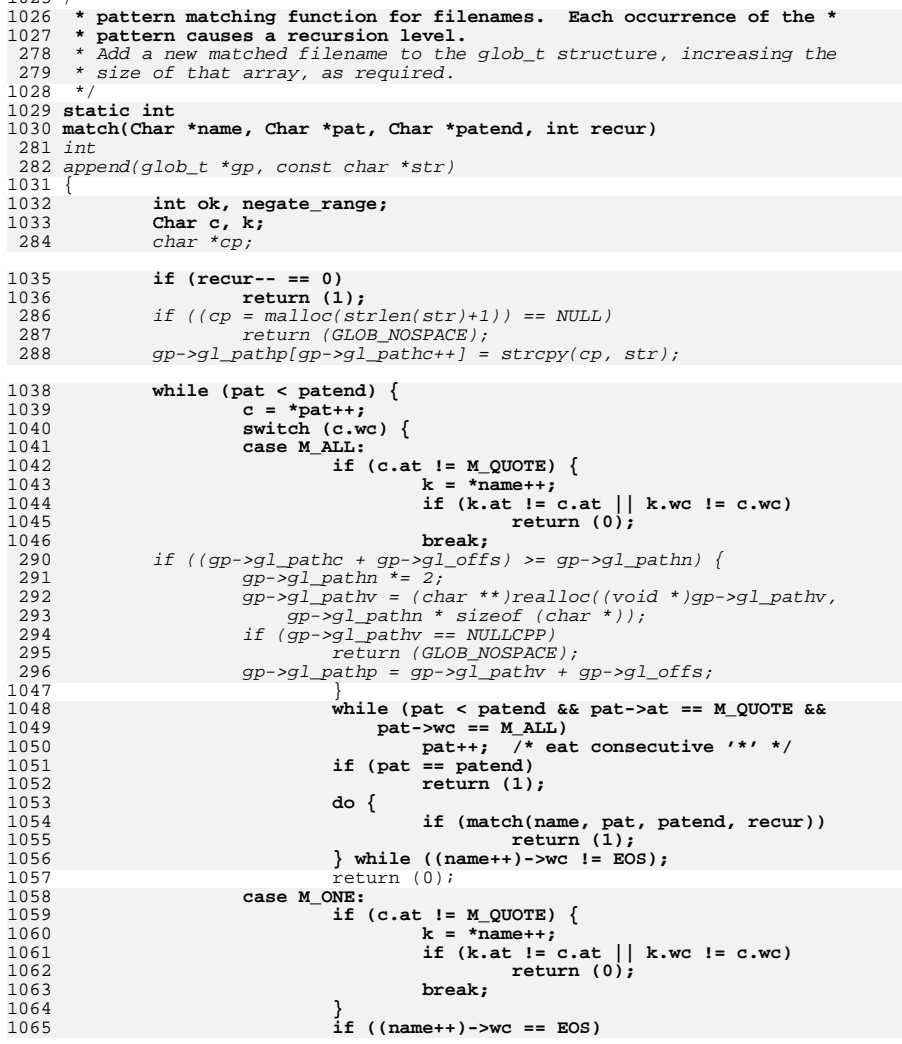

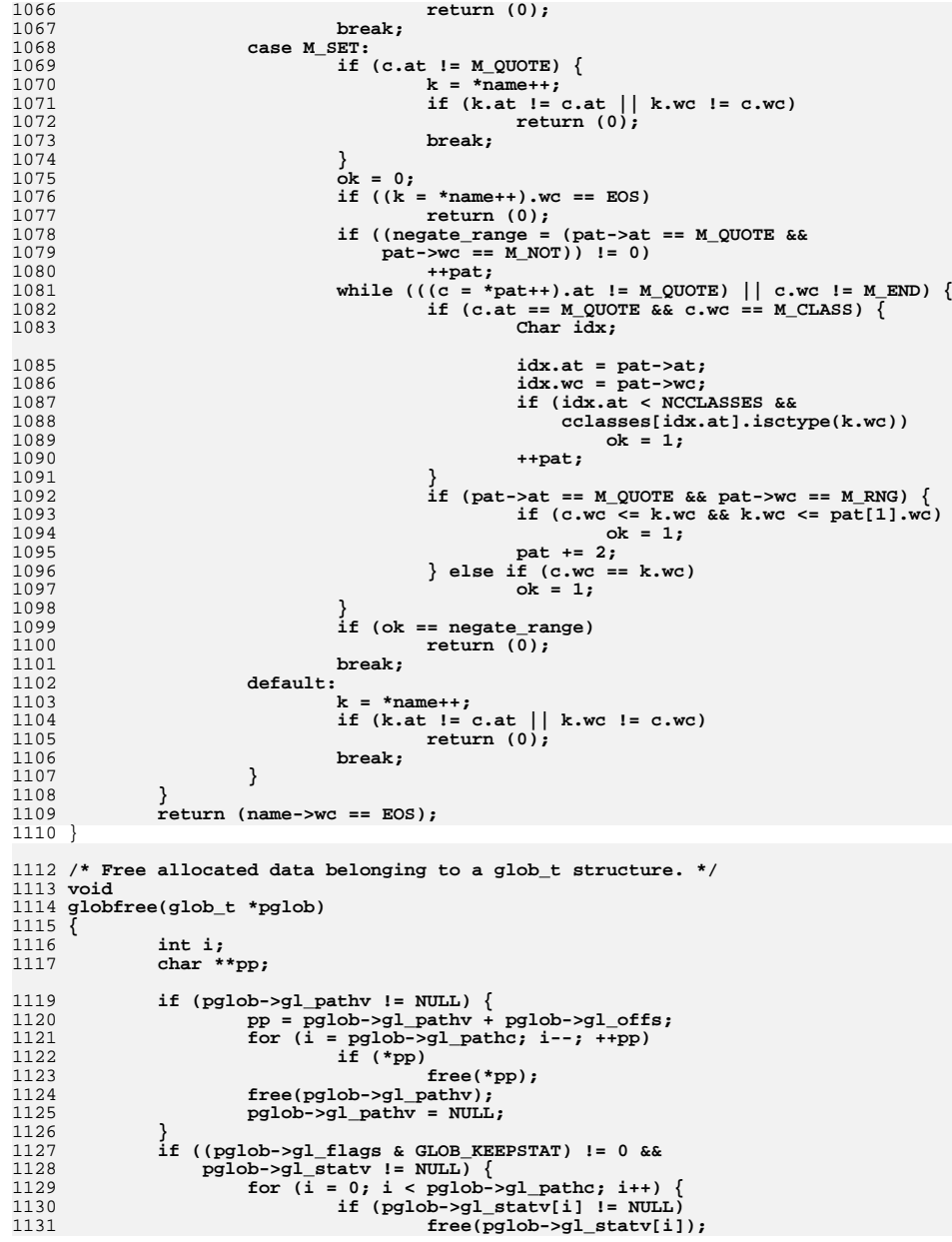

 **<sup>21</sup>** 1132 **}** 1133 **free(pglob->gl\_statv);** 1134pglob->gl\_statv = NULL; 1135 **}** 1136 **}** 1138 **static DIR \*** 1139 **g\_opendir(Char \*str, glob\_t \*pglob)** 1140 **{** 1141 **char buf[MAXPATHLEN];** 1143 **if (str->wc == EOS)** 1144 **strlcpy(buf, ".", sizeof (buf));** 1145 **else {** 1146 **if (g\_Ctoc(str, buf, sizeof (buf)))** 1147return (NULL); 1148 **}** 1150 **if (pglob->gl\_flags & GLOB\_ALTDIRFUNC)** 1151 **return ((\*pglob->gl\_opendir)(buf));** 1153 **return (opendir(buf));** 1154 **}** 1156 **static int** 1157 **g\_lstat(Char \*fn, struct stat \*sb, glob\_t \*pglob)** 1158 **{** 1159 **char buf[MAXPATHLEN];** 1161if  $(g_Ctoc(fn, buf, sizeof (buf)))$ <br>  $return (-1);$ 1162 **return (-1); if (pglob->gl\_flags & GLOB\_ALTDIRFUNC)** 11631164 **return ((\*pglob->gl\_lstat)(buf, sb));** 1165 **return (lstat(buf, sb));** 1166 **}** 1168 **static int** 1169 **g\_stat(Char \*fn, struct stat \*sb, glob\_t \*pglob)** 1170 **{** 1171 **char buf[MAXPATHLEN];** 1173**if**  $(g_Ctoc(fn, but, sizeof (buf)))$ <br>return  $(-1)$ ; 1174 **return (-1); if (pglob->gl\_flags & GLOB\_ALTDIRFUNC)** 11751176 **return ((\*pglob->gl\_stat)(buf, sb));** 1177 **return (stat(buf, sb));** 1178 **}** 1180 **static Char \*** 1181 **g\_strchr(const Char \*str, wchar\_t ch)** 1182 **{** 1183 **do {** 1184 **if (str->at == 0 && str->wc == ch)** 1185 **return ((Char \*)str);** 1186 **} while ((str++)->wc != EOS);** 1187 **return (NULL);** 1188 **}** 1190 **static int** 1191 **g\_Ctoc(const Char \*str, char \*buf, uint\_t len)** 1192 **{** 1193 **int n;** 1194 **wchar\_t w;** 1196 **while (len >= MB\_LEN\_MAX) {** 1197 $w = (str++)-\frac{1}{2}wc:$ 

1227 **#endif**

```
1198if ((n = wctomb(buf, w)) > 0)1199 len -= n;
1200 buf += n;
1201 }
1202 if (n < 0)
1203break;<br>
4<br>
if (w == EOS)
12041205 return (0);
1206 }
1207 return (1);
1208 }
1210 #ifdef DEBUG
1211 static void
1212 qprintf(const char *str, Char *s)
1213 {
1214 Char *p;
1216 (void) printf("%s:\n", str);
1217 for (p = s; p->wc != EOS; p++)
1218 (void) printf("%wc", p->wc);
1219 (void) printf("\n");
1220 for (p = s; p->wc != EOS; p++)
1221(void) print("%c", p->at & M \text{ PROTECT ? '''': ' '');1222 (void) printf("\n");
1223 for (p = s; p->wc != EOS; p++)
1224(void) printf("%c", ismeta(*p) ? ' ' : ' ');
1225 (void) printf("\n");
1226 }
```
**new/usr/src/man/man3c/glob.3c <sup>1</sup> \*\*\*\*\*\*\*\*\*\*\*\*\*\*\*\*\*\*\*\*\*\*\*\*\*\*\*\*\*\*\*\*\*\*\*\*\*\*\*\*\*\*\*\*\*\*\*\*\*\*\*\*\*\*\*\*\*\* 17719 Mon Dec 17 10:05:18 2012new/usr/src/man/man3c/glob.3c 1097 glob(3c) needs to support non-POSIX options 3341 The sftp command should use the native glob() \*\*\*\*\*\*\*\*\*\*\*\*\*\*\*\*\*\*\*\*\*\*\*\*\*\*\*\*\*\*\*\*\*\*\*\*\*\*\*\*\*\*\*\*\*\*\*\*\*\*\*\*\*\*\*\*\*\*** $1'$  ' $\vee$ " te 2 **.\" Copyright (c) 1992, X/Open Company Limited. All Rights Reserved.** 3 **.\" Portions Copyright (c) 2003, Sun Microsystems, Inc. All Rights Reserved.** 4 **.\" Portions Copyright (c) 2012, Gary Mills** 2 .\" Copyright (c) 1992, X/Open Company Limited. All Rights Reserved. Portions C .\" Sun Microsystems, Inc. gratefully acknowledges The Open Group for permission .\" http://www.opengroup.org/bookstore/. .\" The Institute of Electrical and Electronics Engineers and The Open Group, ha 8 **.\"** 9 **.\" \$OpenBSD: glob.3,v 1.30 2012/01/20 07:09:42 tedu Exp \$ .\" .\" Copyright (c) 1989, 1991, 1993, 1994 .\" The Regents of the University of California. All rights reserved. .\" .\" This code is derived from software contributed to Berkeley by .\" Guido van Rossum. .\" Redistribution and use in source and binary forms, with or without .\" modification, are permitted provided that the following conditions .\" are met: .\" 1. Redistributions of source code must retain the above copyright .\" notice, this list of conditions and the following disclaimer. .\" 2. Redistributions in binary form must reproduce the above copyright**  $22 \cdot 1$  **.\" notice, this list of conditions and the following disclaimer in the**  $23 \cdot 1$  **.\" documentation and/or other materials provided with the distribution. .\" 3. Neither the name of the University nor the names of its contributors**  $25 \cdot 1$  **.\" may be used to endorse or promote products derived from this software**  $26 \cdot 1$  **.\" without specific prior written permission. .\" .\" THIS SOFTWARE IS PROVIDED BY THE REGENTS AND CONTRIBUTORS ''AS IS'' AND .\" ANY EXPRESS OR IMPLIED WARRANTIES, INCLUDING, BUT NOT LIMITED TO, THE .\" IMPLIED WARRANTIES OF MERCHANTABILITY AND FITNESS FOR A PARTICULAR PURPOSE .\" ARE DISCLAIMED. IN NO EVENT SHALL THE REGENTS OR CONTRIBUTORS BE LIABLE .\" FOR ANY DIRECT, INDIRECT, INCIDENTAL, SPECIAL, EXEMPLARY, OR CONSEQUENTIAL .\" DAMAGES (INCLUDING, BUT NOT LIMITED TO, PROCUREMENT OF SUBSTITUTE GOODS .\" OR SERVICES; LOSS OF USE, DATA, OR PROFITS; OR BUSINESS INTERRUPTION) .\" HOWEVER CAUSED AND ON ANY THEORY OF LIABILITY, WHETHER IN CONTRACT, STRICT .\" LIABILITY, OR TORT (INCLUDING NEGLIGENCE OR OTHERWISE) ARISING IN ANY WAY .\" OUT OF THE USE OF THIS SOFTWARE, EVEN IF ADVISED OF THE POSSIBILITY OF .\" SUCH DAMAGE. .\"** .\" This notice shall appear on any product containing this material. .\" The contents of this file are subject to the terms of the Common Development .\" You can obtain a copy of the license at usr/src/OPENSOLARIS.LICENSE or http: .\" When distributing Covered Code, include this CDDL HEADER in each file and in .TH GLOB 3C "Nov 1, 2003" .SH NAME glob, globfree \- generate path names matching a pattern .SH SYNOPSIS .LP .nf #include <glob.h> 52 \fBint\fR \fBglob\fR(\fBconst char \*restrict\fR \fIpattern\fR, \fBint\fR \fIflag \fRint(\*\fR\fIerrfunc\fR)(const char \*\fIepath\fR int \fIeerrno)\fR. 53  $\left(\frac{*}{FR}\frac{rR}{\cosh x}\frac{*}{F\epsilon}\right)$  (const char  $\frac{r}{r}$ , int \fIeerrno)\fR, 54 \fRalob t \*restrict\fR \fIpalob\fR); \fBqlob t \*restrict\fR \fIpqlob\fR); .fi .LP .nf \fBvoid\fR \fBglobfree\fR(\fBglob\_t \*\fR\fIpglob\fR);

**new/usr/src/man/man3c/glob.3c<sup>2</sup>**

fi

.SH DESCRIPTION

- .sp .LP
- The \fBglob()\fR function is a path name generator.
- .sp
- .LP
- The \fBglobfree()\fR function frees any memory allocated by \fBglob()\fR
- associated with \fIpglob\fR.
- .SS "\fIpattern\fR Argument"

.sp

 .LP <sup>73</sup> The argument \fIpattern\fR is a pointer to a path name pattern to be expanded. The \fBglob()\fR function matches all accessible path names against this pattern and develops a list of all path names that match. In order to have access to a path name, \fBglob()\fR requires search permission on every component of a path except the last, and read permission on each directory of any filename component of \fIpattern\fR that contains any of the following special characters: .sp

- .in +2
- 82 .nf
- 83 \* ? [<br>84 .fi<br>05 .ir .
- .in -2
	-

 .SS "\fIpglob\fR Argument" .sp

.LP

- The structure type \fBglob\_t\fR is defined in the header \fB<glob.h>\fR and includes at least the following members:
- .sp
- .in +2
- 94 nf

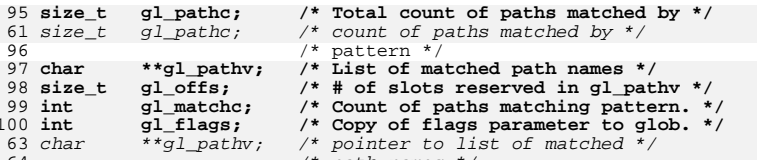

- /\* path names \*/ size\_t gl\_offs; /\* slots to reserve at beginning \*/ 65  $size_t$   $ql_offs$ ;
- 66  $\overline{\qquad}$  /\* of gl\_pathv \*/ .fi

- 
- .sp .LP

 The \fBglob()\fR function stores the number of matched path names into \fIpglob\(mi>\fR\fBgl\_pathc\fR and a pointer to a list of pointers to path names into \fIpglob\(mi>\fR\fBgl\_pathv.\fR The path names are in sort order as defined by the current setting of the \fBLC\_COLLATE\fR category. The first pointer after the last path name is a \fINULL\fR pointer. If the pattern does not match any path names, the returned number of matched paths is set to 0, and the contents of \fIpglob\(mi>\fR\fBgl\_pathv\fR are implementation-dependent. 113 .sp<br>114 LP

- 
- .LP <sup>115</sup> It is the caller's responsibility to create the structure pointed to by
- 116  $\frac{rk}{\R}$ . The  $\frac{loglob}{\R}$  function allocates other space as needed,
- 117 including the memory pointed to by  $\f{Bglpathv\fR}$ . The  $\f{Bglobfree()fR}$
- function frees any space associated with \fIpglob\fR from a previous call to \fBglob()\fR.

120 .SS "\fIflags\fR Argument"

.in -2

**new/usr/src/man/man3c/glob.3c <sup>3</sup>** .sp .LP 123 The \fIflags\fR argument is used to control the behavior of \fBglob()\fR. The 124 value of  $\frac{F1f\lags\frac{F}{R}}{s}$  a bitwise inclusive  $\frac{F1B0R}{R}$  of zero or more of the following constants, which are defined in the header <\fBglob.h\fR>: .sp .ne 2 .na \fB\fBGLOB\_APPEND\fR\fR .ad .RS 17n Append path names generated to the ones from a previous call to \fBglob()\fR. RE .sp .ne 2 .na \fB\fBGLOB\_DOOFFS\fR\fR .ad .RS 17n Make use of \fIpglob\(mi>\fR\fBgl\_offs\fR\fI\&.\fR If this flag is set, \fIpglob\(mi>\fR\fBgl\_offs\fR is used to specify how many \fINULL\fR pointers to add to the beginning of \fIpglob\(mi>\fR\fBgl\_pathv\fR\fI\&.\fR In other words, \fIpglob\(mi>\fR\fBgl\_pathv\fR will point to \fIpglob\(mi>\fR\fBgl\_offs\fR \fINULL\fR pointers, followed by \fIpglob\(mi>\fR\fBgl\_pathc\fR path name pointers, followed by a \fINULL\fR pointer. .RE .sp .ne 2 .na <sup>153</sup> \fB\fBGLOB\_ERR\fR\fR .ad .RS 17n Causes \fBglob()\fR to return when it encounters a directory that it cannot open or read. Ordinarily, \fBglob()\fR continues to find matches. .RE .sp .ne 2 .na \fB\fBGLOB\_MARK\fR\fR .ad .RS 17n Each path name that is a directory that matches \fIpattern\fR has a slash appended. .RE .sp .ne 2 .na \fB\fBGLOB\_NOCHECK\fR\fR .ad .RS 17n If \fIpattern\fR does not match any path name, then \fBglob()\fR returns a list consisting of only \fIpattern\fR, and the number of matched path names is 1. .RE .sp .ne 2 .na \fB\fBGLOB\_NOESCAPE\fR\fR .ad .RS 17n Disable backslash escaping.

**new/usr/src/man/man3c/glob.3c <sup>4</sup>** 187 RE .sp .ne 2 .na \fB\fBGLOB\_NOSORT\fR\fR .ad .RS 17n Ordinarily, \fBglob()\fR sorts the matching path names according to the current 196 setting of the \fBLC COLLATE\fR category. When this flag is used the order of path names returned is unspecified. 198 RE .sp **.ne 2** 202 .na **.na \fB\fBGLOB\_ALTDIRFUNC\fR\fR .ad .RS 17n The following additional fields in the \fIpglob\fR structure have been initialized with alternate functions for \fBglob()\fR to use to open, read, and close directories and to get stat information on names found in those directories:**  $210.$ sp **.sp .nf void \*(\*gl\_opendir)(const char \*); struct dirent \*(\*gl\_readdir)(void \*); void (\*gl\_closedir)(void \*); int (\*gl\_lstat)(const char \*, struct stat \*); int (\*gl\_stat)(const char \*, struct stat \*); .fi .sp This extension is provided to allow programs such as \fBufsrestore\fR(1M) to provide globbing from directories stored on tape. .RE .sp .ne 2** 226 .na **.na \fB\fBGLOB\_BRACE\fR\fR .ad .RS 17n Pre-process the pattern string to expand '{pat,pat,...}' strings like \fBcsh\fR(1). The pattern '{}' is left unexpanded for historical reasons. (\fBcsh\fR(1) does the same thing to ease typing of \fBfind\fR(1) patterns.) .RE** 236 sp **.sp .ne 2** 238 na **.na \fB\fBGLOB\_MAGCHAR\fR\fR .ad .RS 17n Set by the \fBglob()\fR function if the pattern included globbing characters. See the description of the usage of the \fBgl\_matchc\fR structure member for more details. .RE** 247 .sp **.sp .ne 2 .na \fB\fBGLOB\_NOMAGIC\fR\fR .ad .RS 17n**

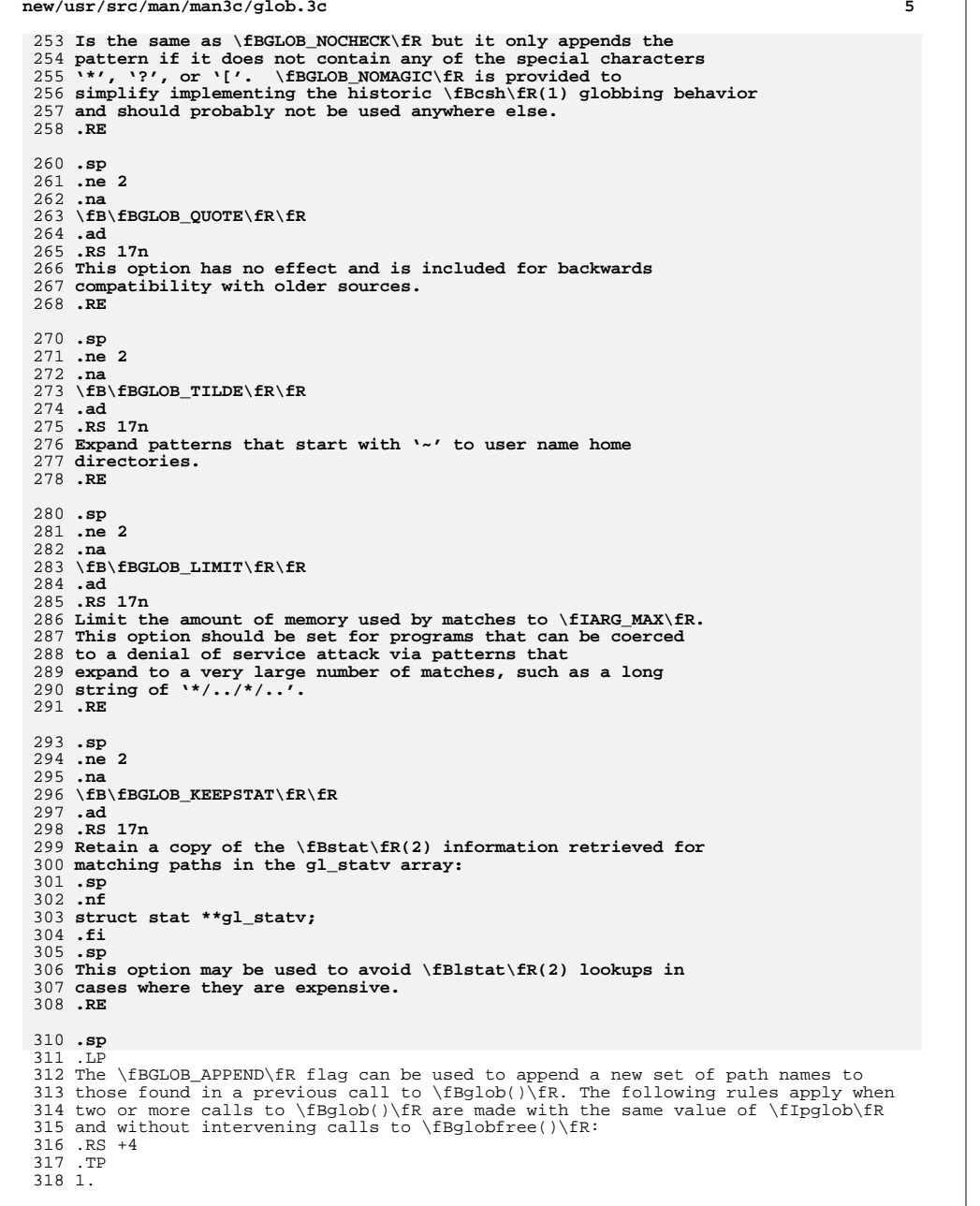

**new/usr/src/man/man3c/glob.3c**

**new/usr/src/man/man3c/glob.3c <sup>6</sup>** The first such call must not set \fBGLOB\_APPEND.\fR All subsequent calls must set it. .RE .RS +4 .TP 2. All the calls must set \fBGLOB\_DOOFFS,\fR or all must not set it. .RE .RS +4 .TP 3. After the second call, \fIpglob\(mi>\fR\fBgl\_pathv\fR points to a list containing the following: .RS +4 .TP a. Zero or more \fINULL\fR pointers, as specified by \fBGLOB\_DOOFFS\fR and \fIpglob\(mi>\fR\fBgl\_offs\fR. .RE .RS +4 .TP b. 341 Pointers to the path names that were in the \fIpglob\(mi>\fR\fBgl\_pathv\fR list before the call, in the same order as before. .RE .RS +4 .TP c. Pointers to the new path names generated by the second call, in the specified order. .RE .RE .RS +4 .TP 4. The count returned in \fIpglob\(mi>\fR\fBgl\_pathc\fR will be the total number of path names from the two calls. .RE .RS +4 .TP 5. The application can change any of the fields after a call to \fBglob()\fR. If it does, it must reset them to the original value before a subsequent call, using the same \fIpglob\fR value, to \fBglobfree()\fR or \fBglob()\fR with the \fBGLOB\_APPEND\fR flag. .RE .SS "\fIerrfunc\fR and \fIepath\fR Arguments" .sp .LP 368 If, during the search, a directory is encountered that cannot be opened or read<br>369 and \fIerrfunc\fR is not a \fINULL\fR pointer, \fBglob()\fR calls<br>289 \for\{FR}{CR}} \fB(\fR\fI\*errfunc\fR\fB)\fR with two arguments: .RS +4 .TP 1. The \fIepath\fR argument is a pointer to the path that failed. .RE .RS +4 .TP 2. The \fIeerrno\fR argument is the value of \fIerrno\fR from the failure, as 380 set by the  $\frac{\irctan\frac{3C}{R(3C)}}{\frac{Breaddir\fn(3C)}{Bstat\fn(2)}$  functions. (Other values may be used to report other errors not explicitly documented for those functions.) .RE

**new/usr/src/man/man3c/glob.3c**

 **<sup>7</sup>** .sp .LP **If \fB(\fR\fI\*errfunc\fR\fB)\fR is called and returns non-zero, or if the \fBGLOB\_ERR\fR flag is set in \fIflags\fR, \fBglob()\fR stops the scan and returns \fBGLOB\_ABORTED\fR after setting \fIgl\_pathc\fR and \fIgl\_pathv\fR in \fIpglob\fR to reflect the paths already scanned. If \fBGLOB\_ERR\fR is not set and either \fIerrfunc\fR is a \fINULL\fR pointer or \fB(\fR\fI\*errfunc\fR\fB)\fR returns 0, the error is ignored. .SH RETURN VALUES** The following constants are defined as error return values for \fBglob()\fR: .sp **J.P .LP On successful completion, \fBglob()\fR returns zero. In addition the fields of pglob contain the values described below:** 399 .sp **.sp** .ne 2 .na **\fB\fBgl\_pathc\fR\fR** 246 \fB\fBGLOB\_ABORTED\fR\fR<br>403 .ad .RS 16n **Contains the total number of matched pathnames so far. This includes other matches from previous invocations of \fBglob()\fR if \fBGLOB\_APPEND\fR was specified.** The scan was stopped because \fBGLOB\_ERR\fR was set or \fB(\fR\fI\*errfunc\fR\fB)\fR returned non-zero. .RE .sp .ne 2 .na **\fB\fBgl\_matchc\fR\fR** 256 \fB\fBGLOB\_NOMATCH\fR\fR<br>Al .ad .RS 16n **Contains the number of matched pathnames in the current invocation of \fBglob()\fR.** The pattern does not match any existing path name, and \fBGLOB\_NOCHECK\fR was not set in flags. .RE .sp .ne 2<br>422 na .na 423 **\fB\fBgl\_flags\fR\fR** 266 \fB\fBGLOG\_NOSPACE\fR\fR<br>101 .ad .RS 16n **Contains a copy of the flags parameter with the bit \fBGLOB\_MAGCHAR\fR set if pattern contained any of the special characters '\*', '?', or '[', cleared if not.** An attempt to allocate memory failed. .RE .sp **.ne 2 .na \fB\fBgl\_pathv\fR\fR .ad .RS 16n Contains a pointer to a null-terminated list of matched pathnames. However, if \fBgl\_pathc\fR is zero, the contents of \fBgl\_pathv\fR are undefined. .RE**

**new/usr/src/man/man3c/glob.3c <sup>8</sup>** 273 T.P 273 .LP<br>274 Tf If \fB(\fR\fI\*errfunc\fR\fB)\fR is called and returns non-zero, or if the \fBGLOB\_ERR\fR flag is set in \fIflags\fR, \fBglob()\fR stops the scan and 276 returns \fBGLOB\_ABORTED\fR after setting \fIgl\_pathc\fR and \fIgl\_pathv\fR in 277 \fIpglob\fR to reflect the paths already scanned. If \fBGLOB\_ERR\fR is not set and either \fIerrfunc\fR is a \fINULL\fR pointer or \fB(\fR\fI\*errfunc\fR\fB)\fR returns 0, the error is ignored. .SH RETURN VALUES .sp **.ne 2** 444 .na **.na \fB\fBgl\_statv\fR\fR .ad .RS 16n If the \fBGLOB\_KEEPSTAT\fR flag was set, \fBgl\_statv\fR contains a pointer to a null-terminated list of matched \fBstat\fR(2) objects corresponding to the paths in \fBgl\_pathc\fR. .RE** 453 .sp **.sp** .LP **If \fBglob()\fR terminates due to an error, it sets \fBerrno\fR and returns one of the following non-zero constants. defined in <\fBglob.h\fR>:** The following values are returned by \fBglob()\fR: .sp .ne 2 .na 461 **\fB\fBGLOB\_ABORTED\fR\fR** 287 \*fB\fB0\fR\fR*<br>469 : : .ad 463 .RS 16n **.RS 16n The scan was stopped because \fBGLOB\_ERR\fR was set or \fB(\fR\fI\*errfunc\fR\fB)\fR returned non-zero.** .RS 12n Successful completion. The argument \fIpglob\(mi>\fR\fBgl\_pathc\fR returns the number of matched path names and the argument \fIpglob\(mi>\fR\fBgl\_pathv\fR contains a pointer to a null-terminated list of matched and sorted path names. However, if \fIpglob\(mi>\fR\fBgl\_pathc\fR is 0, the content of \fIpglob\(mi>\fR\fBgl\_pathv\fR is undefined. 466 RE .sp .ne 2<br>470 na .na 471 **\fB\fBGLOB\_NOMATCH\fR\fR** \fB\fBnon-zero\fR\fR .ad **.RS 16n The pattern does not match any existing path name, and \fBGLOB\_NOCHECK\fR was not set in flags.** .RS 12n An error has occurred. Non-zero constants are defined in <\fBglob.h\fR>. The arguments  $\If$   $pd\to\m$   $fR\fBg1_p$ athc $\fR$  and  $\If$   $pd\to\m$ r $fR\fBg1_p$ athv $\fR$  are still set as defined above. .RE .sp **.ne 2 na .na \fB\fBGLOB\_NOSPACE\fR\fR .ad .RS 16n**

- **An attempt to allocate memory failed.**
- **.RE**

**new/usr/src/man/man3c/glob.3ce** and **9 .sp .ne 2** 489 .na **.na \fB\fBGLOB\_NOSYS\fR\fR .ad .RS 16n The requested function is not supported by this version of \fBglob()\fR. .RE** .LP **The arguments \fIpglob\(mi>\fR\fBgl\_pathc\fR and \fIpglob\(mi>\fR\fBgl\_pathv\fR specified above. .sp .LP** The \fBglobfree()\fR function returns no value. .SH USAGE 504 .sp<br>505 LP .LP <sup>506</sup> This function is not provided for the purpose of enabling utilities to perform path name expansion on their arguments, as this operation is performed by the shell, and utilities are explicitly not expected to redo this. Instead, it is provided for applications that need to do path name expansion on strings obtained from other sources, such as a pattern typed by a user or read from a file. .sp .LP If a utility needs to see if a path name matches a given pattern, it can use \fBfnmatch\fR(3C). .sp .LP Note that \fBgl\_pathc\fR and \fBgl\_pathv\fR have meaning even if \fBglob()\fR fails. This allows \fBglob()\fR to report partial results in the event of an error. However, if \fBgl\_pathc\fR is 0, \fBgl\_pathv\fR is unspecified even if \fBglob()\fR did not return an error. .sp .LP The \fBGLOB\_NOCHECK\fR option could be used when an application wants to expand a path name if wildcards are specified, but wants to treat the pattern as just a string otherwise. .sp .LP <sup>529</sup> The new path names generated by a subsequent call with \fBGLOB\_APPEND\fR are not sorted together with the previous path names. This mirrors the way that the shell handles path name expansion when multiple expansions are done on a command line. .sp .LP Applications that need tilde and parameter expansion should use the \fBwordexp\fR(3C) function. .SH EXAMPLES .LP \fBExample 1 \fRExample of \fBglob\_doofs\fR function. .sp .LP One use of the \fBGLOB\_DOOFFS\fR flag is by applications that build an argument 543 list for use with the  $\frac{FBE}{R}$   $\frac{FBE}{R}$   $\frac{FBE}{R}$ , or  $\frac{BE}{R}$  functions (see \fBexec\fR(2)). Suppose, for example, that an application wants to do the equivalent of: .sp .in +2 .nf \fBls\fR \fB-l\fR \*.c .fi .in -2 **new/usr/src/man/man3c/glob.3c** .sp .LP but for some reason: .sp .in +2 .nf 561 system(" $\text{ls} -1 \cdot \text{c}$ ")<br>562 fi .fi <sup>563</sup> .in -2 .sp .LP using the sequence: .sp  $571 \t in +2$  .nf globbuf.gl\_offs = 2; 575 globbuf.gl\_pathv $\lceil 0 \rceil$  = "ls"; 576 globbuf.gl\_pathv $[1] = -1$ "; .fi .in -2 .sp .LP Using the same example: .sp .in +2 .nf .fi .in -2 .sp .LP .sp .in +2 .nf \fBglobbuf.gl\_offs = 2; 602 \&.\|.\|.\fR fi .in -2 .SH ATTRIBUTES .sp .LP .sp .sp .TS box; c | c l | l . ATTRIBUTE TYPE ATTRIBUTE VALUE \_

 is not acceptable. The application could obtain approximately the same result glob ("\*.c", GLOB\_DOOFFS, NULL, &globbuf); execvp ("ls", &globbuf.gl\_pathv[0]);

 \fBls\fR \fB-l\fR \*.c \*.h could be approximately simulated using \fBGLOB\_APPEND\fR as follows: glob ("\*.c", GLOB\_DOOFFS, NULL, &globbuf); glob ("\*.h", GLOB\_DOOFFS|GLOB\_APPEND, NULL, &globbuf); See \fBattributes\fR(5) for descriptions of the following attributes:

# **new/usr/src/man/man3c/glob.3c**

<sup>619</sup> Interface Stability Standard

- <sup>620</sup> \_ <sup>621</sup> MT-Level MT-Safe <sup>622</sup> .TE
- 

- 
- 624 .SH SEE ALSO<br>625 .sp<br>625 .sp<br>626 .LP<br>628 \fBreaddir\fR(3C), \fBwordexp\fR(3C), \fBattributes\fR(5), \fBstandards\fR(5)<br>628 \fBreaddir\fR(3C), \fBwordexp\fR(3C), \fBattributes\fR(5), \fBstandards\fR(5)

**<sup>11</sup>**